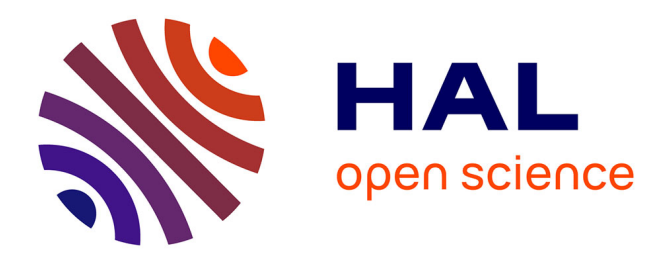

# **Comment mesurer l'efficacité d'un référencement ?** Lhossen Ouhbad

# **To cite this version:**

Lhossen Ouhbad. Comment mesurer l'efficacité d'un référencement ?. Sciences de l'information et de la communication.  $2009.$  dumas- $01556475$ 

# **HAL Id: dumas-01556475 <https://dumas.ccsd.cnrs.fr/dumas-01556475>**

Submitted on 5 Jul 2017

**HAL** is a multi-disciplinary open access archive for the deposit and dissemination of scientific research documents, whether they are published or not. The documents may come from teaching and research institutions in France or abroad, or from public or private research centers.

L'archive ouverte pluridisciplinaire **HAL**, est destinée au dépôt et à la diffusion de documents scientifiques de niveau recherche, publiés ou non, émanant des établissements d'enseignement et de recherche français ou étrangers, des laboratoires publics ou privés.

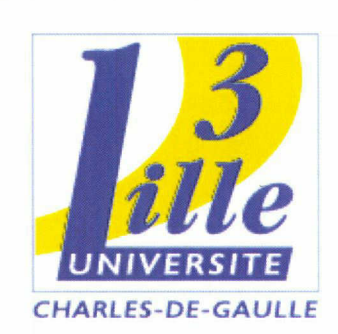

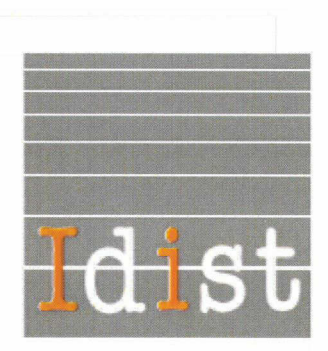

# Rapport de stage

Axecibles Agence Web

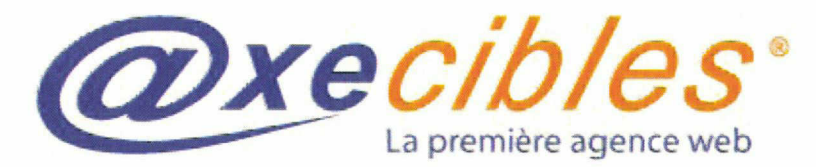

Stage réalisé du 01 Avril au 31 Août 2009 en vu de l'obtention du diplôme de Master 2 ICD parcours Ingénierie du Document, Édition et Médiation Multimédia.

## PROBLEMATIQUE

Comment mesurer l'efficacité d'un référencement ?

Lhossen OUHBAD Numéro étudiant : 20200734

Sous la Direction de : Monsieur Ismaïl TIMIM1, responsable universitaire Monsieur Etienne LESAFFRE, responsable professionnel

Soutenu le <sup>18</sup> Septembre 2009

Master 2 IDEMM Année universitaire 2008-2009 UFR 1DIST, Université de Lille <sup>3</sup>

# <span id="page-2-0"></span>Résumé

Sujet : La mesure de l'efficacité d'une campagne de référencement.

Auteur : Lhossen OUHBAD Sous la Direction de Monsieur Ismaïl TIMIMI.

Résumé : Ce mémoire de stage traite de la question de la mesure de l'efficacité d'une campagne de référencement naturel et payant. Quelles sont les solutions techniques permettant de mesurer l'efficacité d'un référencement et quelles sont les métriques qui entrent en compte.

Mots-clés : référencement naturel, référencement payant, campagne de référencement, web analytique, efficacité du référencement

# Table des matières

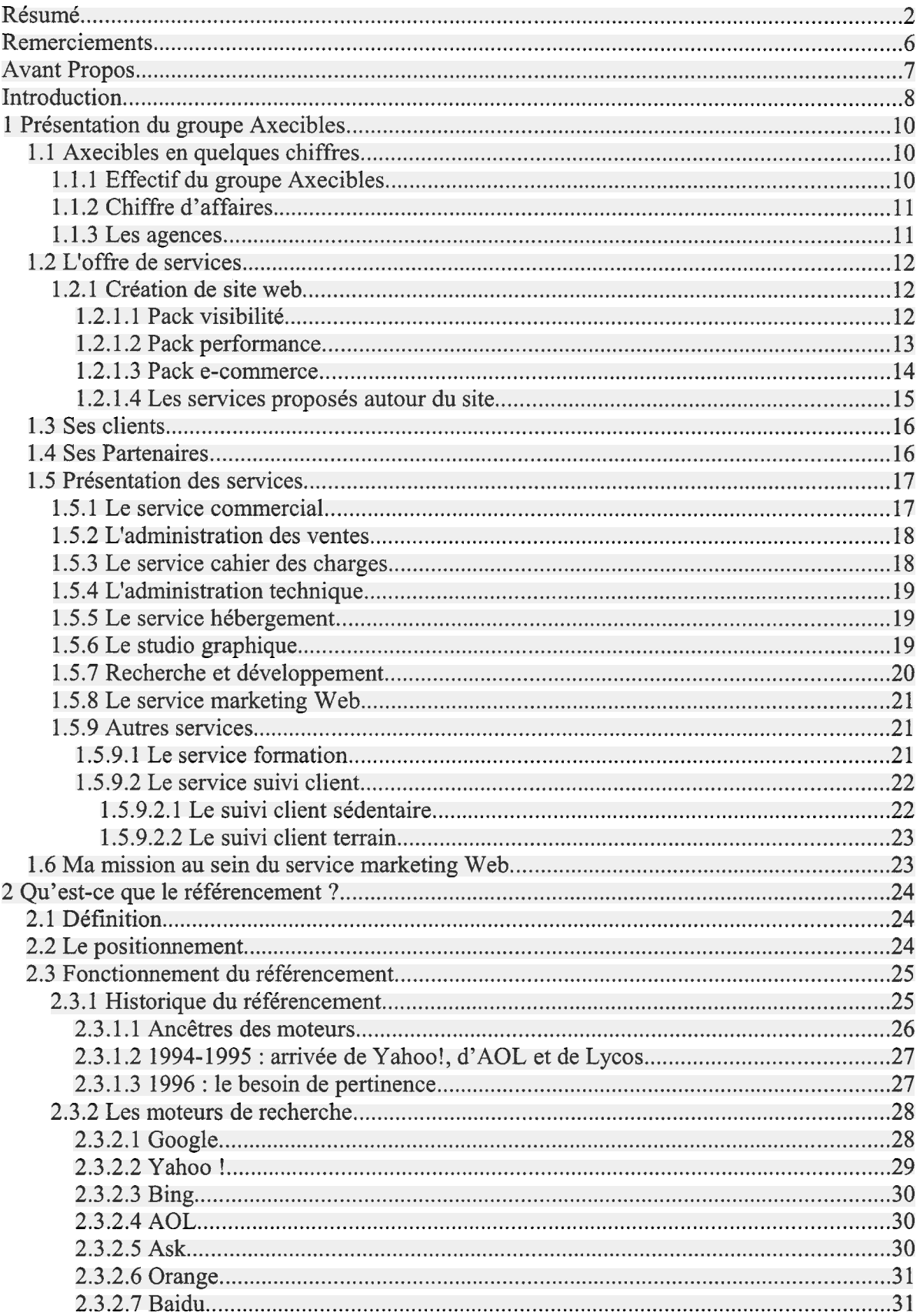

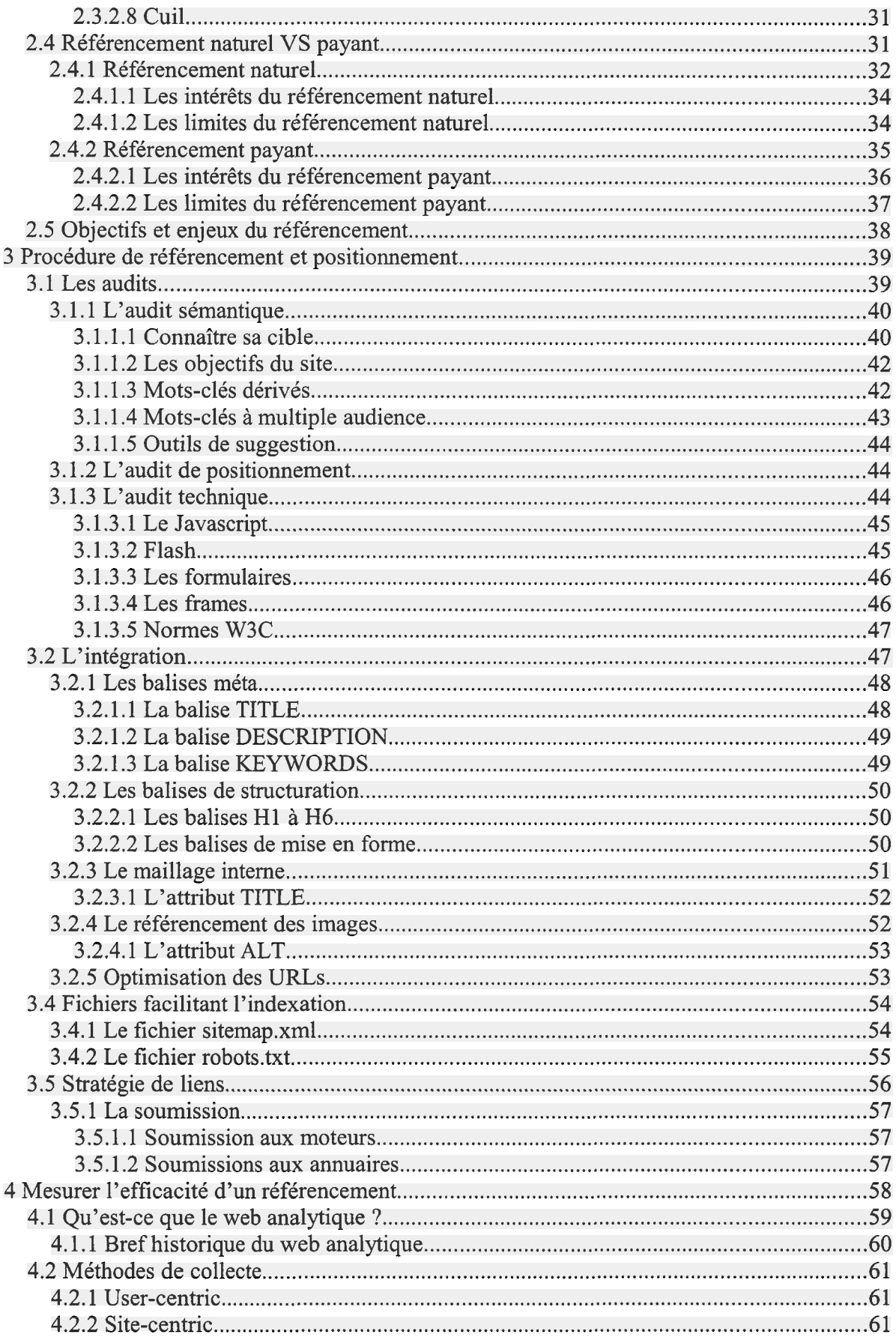

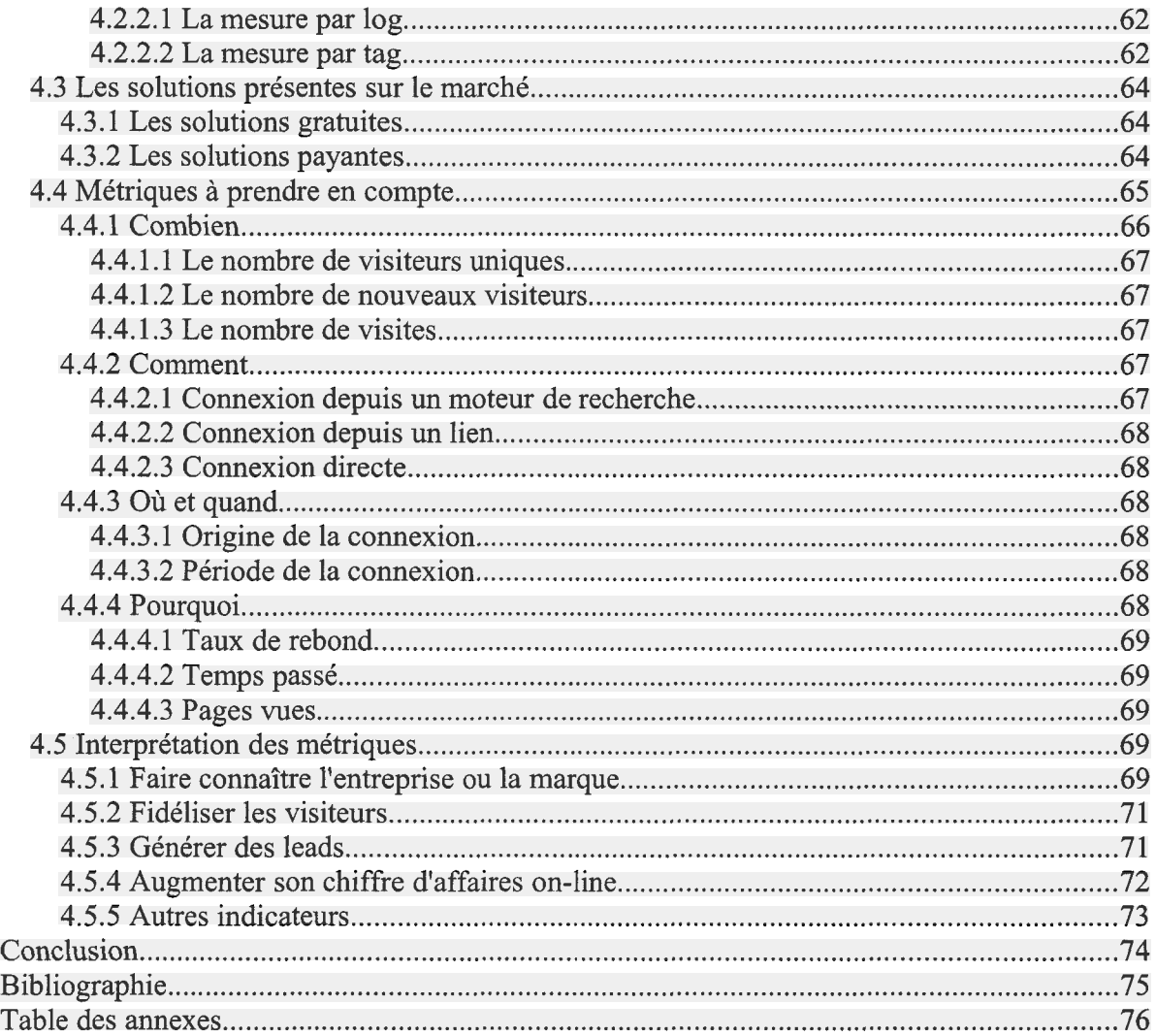

# <span id="page-6-0"></span>Remerciements

Je tiens <sup>à</sup> remercier dans un premier temps, toute l'équipe pédagogique de la formation du Master 2 Information Communication et Documentation parcours Ingénierie du Document, Édition et Médiation Multimédia pour la qualité des enseignements dispensés tout au long de cette année universitaire.

Je remercie également Monsieur Ismaïl TIMIMI, Professeur <sup>à</sup> l'Université Charles-de-Gaulle Lille III, qui m'a suivie comme tuteur universitaire durant ma période de stage et dans la rédaction de ce rapport de stage, pour sa disponibilité, son soutien et ses nombreux conseils.

Je joins, à ces remerciements, ceux adressés à Monsieur Etienne LESAFFRE, responsable du service Marketing Web de la société Axecibles pour m'avoir intégré au sein de son équipe, pour le temps qu'il m'a consacré tout au long de cette période, et pour m'avoir confié des responsabilités.

J'adresse également mes remerciements <sup>à</sup> l'ensemble des salariés du service Marketing Web ainsi que l'ensemble du personnel d'Axecibles pour leur accueil sympathique et leur coopération professionnelle tout au long de ces cinq mois de stage.

Enfin je tiens <sup>à</sup> remercier tout particulièrement et <sup>à</sup> témoigner toute ma reconnaissance <sup>a</sup> l'ensemble du personnel de l'UFR IDIST.

\* \* \*

# <span id="page-7-0"></span>Avant Propos

Les raisons pour lesquelles j'ai choisi d'effectuer mon stage dans l'entreprise Axecibles sont multiples. Avant tout, je ciblais particulièrement dans mes recherches les entreprises de e-business. En effet, une première expérience réussie dans ce secteur d'activité m'inciterait certainement à me tourner définitivement vers ce secteur.

De plus ce secteur d'activité, relativement récent, peut être qualifié d'effervescent tant il semble ne pas être touché par la crise économique actuelle. En ce sens, ce secteur offre de réelles perspectives d'emploi mais également d'évolution professionnelle.

Ma démarche auprès d'Axecibles n'a pas été anodine. En effet, la situation de l'entreprise, créée en 2001 en pleine crise de l'Internet, m'a semblé tout à fait attractive avec une image jeune et dynamique, et parfaitement adéquate <sup>à</sup> mon projet et <sup>à</sup> mes perspectives.

C'est donc avec un réel engouement que j'ai postulé <sup>à</sup> l'offre de stage de webmarketeur/référenceur.

Suite <sup>à</sup> ma candidature, j'ai donc été convoqué <sup>à</sup> un entretien qui non seulement <sup>a</sup> répondu à mes attentes mais de plus a suscité un réel intérêt quant à la mission que l'on me proposait d'effectuer. Cette mission me permettrait d'appliquer des connaissances et des compétences que j'avais jusqu'alors acquises sans pouvoir les mettre en œuvre.

\* \* \*

# <span id="page-8-0"></span>Introduction

Il y <sup>a</sup> encore quelques années, seules les grandes entreprises possédaient leur site web. Aujourd'hui, c'est différent. La majorité des entreprises, petites ou grandes possèdent un site web. Certes posséder un site web pour une entreprise est devenu primordiale, mais encore faut-il qu'il soit consulté. Aujourd'hui avoir un site web ne suffit plus, il convient de se rendre visible sur le net.

Au cours des cinq dernières années, le nombre d'internautes français est passé de <sup>10</sup> millions à plus de 30 millions<sup>1</sup>. Si le nombre d'internautes a explosé de la sorte, le nombre de pages et de services sur l'Internet a fait de même.

Le nombre de sites e-commerce atteignait les 43000 boutiques en 2008, pour une croissance de 48 % par rapport à 20072.

La compétition sur les moteurs n'est aujourd'hui plus la même qu'il y <sup>a</sup> dix ans. Le nombre de pages sur le web s'est considérablement multiplié. Jusqu'en 2005, Google laissait apparaître sur son site le nombre de pages que ses robots avaient indexé. Le dernier chiffre relevé avant que cette information ne disparaisse s'élevait <sup>à</sup> <sup>8</sup> milliards de pages. En juillet 2008, Google annonçait recenser dans son index plus de 1000 milliards d'URLs. Une masse de pages contre laquelle un site doit lutter pour ressortir.

Aujourd'hui, le référencement allie non seulement la technique, mais également le marketing. Deux secteurs qui ne doivent en aucun cas être travaillés séparément, mais au contraire, être intégrés dans la stratégie globale d'une entreprise ou marque. Dès l'élaboration du cahier des charges, le référencement doit être pensé en même temps que le design, la navigation et lors de la création du contenu.

Quand on sait que chaque mois, c'est plus de 100 milliards de recherches<sup>3</sup> qui sont effectuées via les moteurs de recherche, on comprend de suite l'intérêt pour une entreprise d'être visible dans ces moteurs de recherche.

<sup>1</sup> http://www.journaldunet.com/cc/01\_internautes/inter\_nbr\_fr.shtml

<sup>&</sup>lt;sup>2</sup> http://www.journaldunet.com/cc/04\_ecommerce/ecom\_marchands\_fr.shtml

<sup>3</sup> http://www.reseaux-telecoms.net/actualites/lire-plus-de-100-milliards-de-recherches-par-mois-sur-internet-leurope-arrivant-en-tete-20763.html

Peu de temps après la naissance des premiers moteurs de recherche, c'est l'arrivée des agences de référencement. Les toutes premières agences sont d'abord apparus aux États-Unis vers 1995.

En France, c'est en 1998 que le référencement commence <sup>à</sup> se faire connaître. Depuis cette date, les agences web ou de référencement se sont multipliées.

Après avoir présenté le groupe Axecibles et placé le référencement dans son contexte, je détaillerai les grandes étapes du référencement.

Pour finir je tenterai de répondre <sup>à</sup> cette problématique : Comment mesurer l'efficacité d'un référencement ?

En effet après avoir procédé <sup>à</sup> l'optimisation d'un site web, comment en mesurer l'efficacité et les retombées ? Toutes les étapes de l'optimisation peuvent être mesurées directement et adaptées au fur et <sup>à</sup> mesure des retours chiffrés obtenus <sup>à</sup> partir des statistiques du site. C'est donc dans la quatrième et dernière partie de ce rapport de stage que seront expliquées les différentes mesures de l'efficacité d'un référencement, la manière dont il convient de les calculer, et plus important, savoir comment en tirer parti en les interprétant. L'analyse de ces chiffres fera la différence face à la concurrence.

\* \* \*

# <span id="page-10-0"></span><sup>1</sup> Présentation du groupe Axecibles

Axecibles <sup>a</sup> pour activité la création et le suivi de site Internet. Crée en Décembre 2001, en pleine crise de l'Internet, le groupe n'a cessé de se développer. A l'origine, la start-up comptait deux personnes ; aujourd'hui, elle est devenue un groupe multi-implantations d'une centaine de collaborateurs, présents <sup>à</sup> Paris, Roubaix, Reims, Lyon, Nantes, Rouen et Amiens. Le chiffre d'affaires réalisé en 2008 atteint 5,8 millions d'euros. Enfin, Axecibles compte plus de 2500 entreprises clientes.

# 1.1 Axecibles en quelques chiffres

Le positionnement spécifique de la société Axecibles lui <sup>a</sup> permis d'avoir une croissance régulière.

## 1.1.1 Effectif du groupe Axecibles

Fondée en 2001, Axecibles ne comptait que deux collaborateurs au sein de son effectif. Aujourd'hui le cap des 100 collaborateurs <sup>a</sup> été franchi.

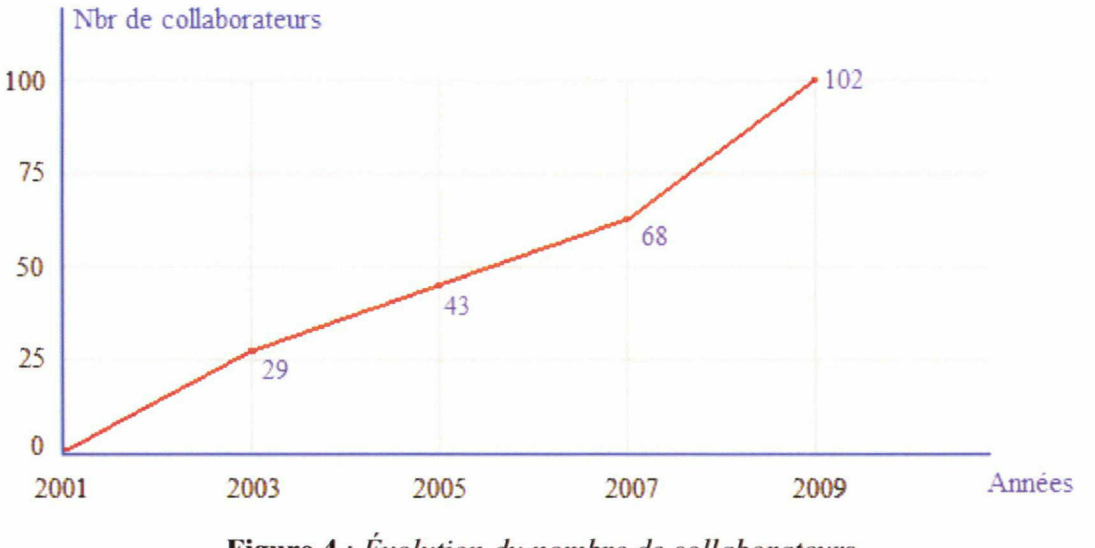

Figure 4 : Évolution du nombre de collaborateurs

Le groupe Axecibles annonce le chiffre prévisionnel de 300 collaborateurs pour l'année 2011.

10

## <span id="page-11-0"></span>1.1.2 Chiffre d'affaires

Depuis sa création en 2001. le chiffre d'affaires d'Axecibles n'a cessé de progresser pour atteindre en 2008 les 5,8 millions d'euro. Axecibles réalise un résultat net positif chaque année depuis sa création.

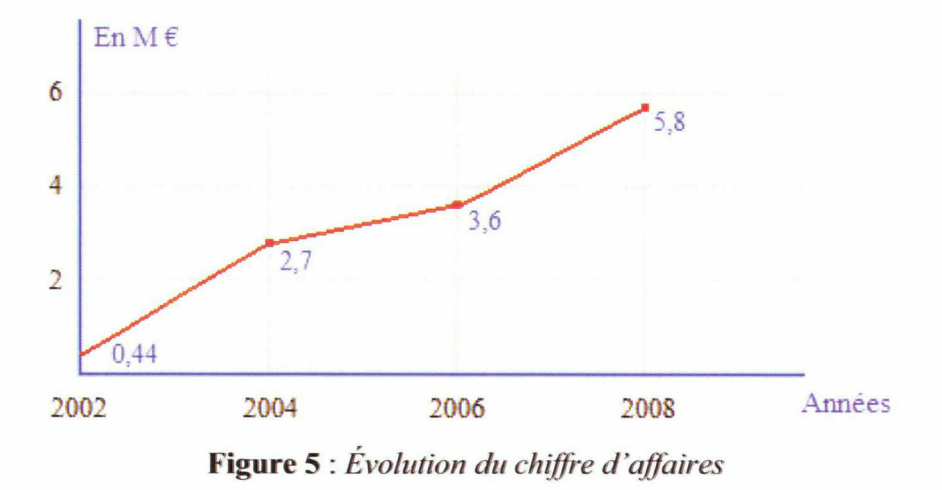

Le groupe c'est fixé pour objectif d'atteindre un chiffre d'affaires de 50 millions

#### 1.1.3 Les agences

d'euro d'ici <sup>à</sup> 2012.

Installé au 42 rue du Général Sarrail <sup>à</sup> Roubaix, son siège social faisant aussi office d'agence commerciale pour la région du Nord Pas-de-Calais, a permit à Axecibles de conquérir et de s'emparer du marché des PME-PMI de la région.

En 2004, c'est l'ouverture de l'agence Paris I, suivi ensuite des agences de Rouen, Nantes puis Lyon et de Paris II et III en septembre 2008.

Le <sup>2</sup> Février 2009, c'est l'ouverture de l'agence de Reims qui <sup>a</sup> pour objectif de couvrir la région normande.

<span id="page-12-0"></span>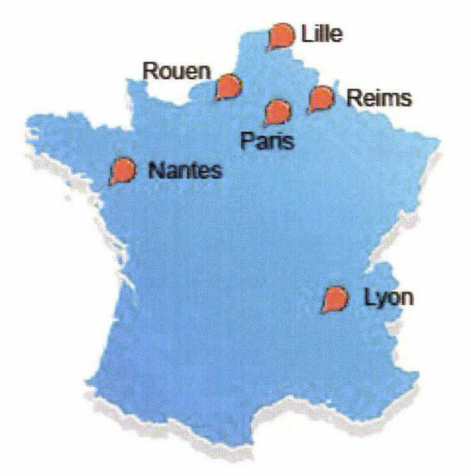

Figure 6 : Carte des agences d'Axecibles

Toutes ses agences contribuent <sup>à</sup> la croissance du groupe. L'ouverture de plusieurs agences dans les 18 prochains mois est déjà programmée.

## 1.2 L'offre de services

Axecibles propose <sup>à</sup> ses clients une offre de création de site web clé en main, comportant un site avec une charte graphique aux couleurs du client, l'hébergement du site, le référencement naturel ou payant, la rédaction de contenu, une solution e-mailing et la formation aux nouvelles technologies pour facilité l'utilisation de leur site <sup>à</sup> ses clients.

Axecibles développe des sites Internet en accord avec la stratégie de développement de leurs clients. En effet, le développement et la création de solutions Internet nécessitent au préalable une étude au cas par cas des besoins, des cibles mais également des objectifs des clients.

#### 1.2.1 Création de site web

L'offre de création de site web d'Axecibles se compose de trois solutions qui correspondent aux différents besoins et objectifs des entreprises clientes, mais aussi à leur expérience vis à vis du canal web.

#### 1.2.1.1 Pack visibilité

Cette offre s'adresse aux entreprises qui souhaitent faire leurs premiers pas sur Internet. En effet, le pack visibilité permet aux entreprises qui ne connaissent pas encore les <span id="page-13-0"></span>atouts de l'Internet d'y être présent. En d'autres termes cette offre s'adapte aux entreprises désireuses de découvrir les possibilités de l'Internet de façon progressive et pour un coût réduit.

Le pack visibilité comprend la création d'une interface de présentation simple aux couleurs de l'annonceur, mais également le nom de domaine, la création d'une charte graphique web, la réalisation des pages, le référencement, l'hébergement web, le suivi et l'analyse de statistiques.

C'est ce que l'on appel un site « vitrine ». Ses objectifs sont de faire connaître l'entreprise et de générer des contacts de nouveaux prospects.

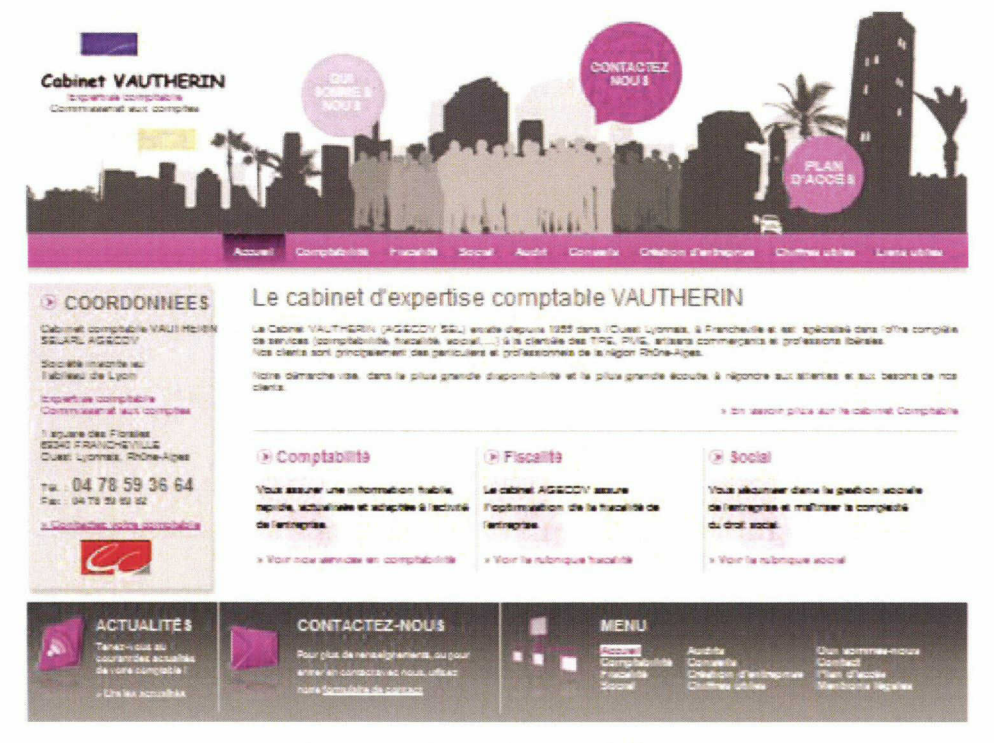

Figure <sup>1</sup> : Page d'accueil d'an site « vitrine »

#### 1.2.1.2 Pack performance

Ce pack s'adresse <sup>à</sup> tout chef d'entreprise qui veut assurer le développement de sa structure grâce au canal de l'Internet. Il assure un accompagnement complet, au plus proche des besoins exprimés par le client.

<span id="page-14-0"></span>Le pack performance propose la réalisation d'un catalogue en ligne, de formulaire de devis en ligne, de galerie photos, d'annuaire en ligne, d'espace sécurisé, de forum, d'alertes, etc.

Le site web est alors appelé site « catalogue ». Ses objectifs sont les suivants : mieux communiquer, se faire connaître, prospecter de nouveaux prospects, fidéliser les clients, réduire les coûts, mettre en avant des produits ou des initiatives.

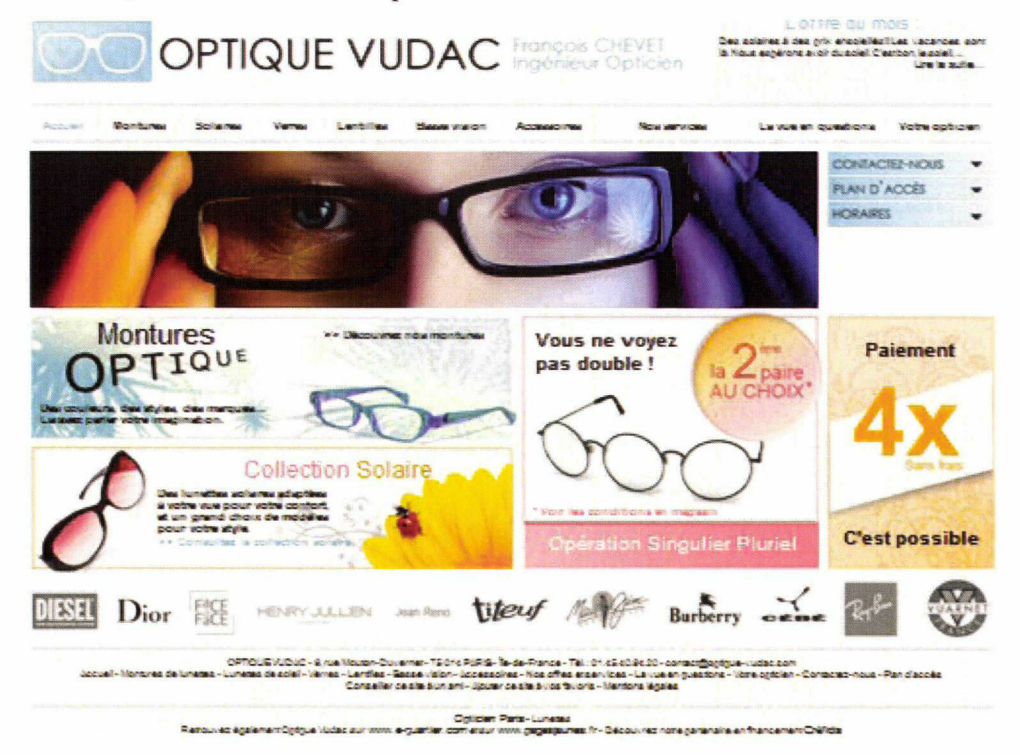

Figure 2 : Page d'accueil d'un site « catalogue »

#### 1.2.1.3 Pack e-commerce

Le pack e-commerce représente une solution performante pour les entreprises n'existant que sur le net ou les entreprises qui souhaitent développer leur activité sur Internet en disposant d'une réelle boutique en ligne.

Le pack e-commerce comporte la réalisation d'une boutique en ligne proposant la vente de produits en ligne. Par conséquent les sites web sont dotés de fonctionnalités telles que le paiement sécurisé, le suivi des commandes, la mise <sup>à</sup> jour du catalogue de produits et la gestion des promotions.

L'objectif d'un site e-commerce est tous simplement de vendre.

<span id="page-15-0"></span>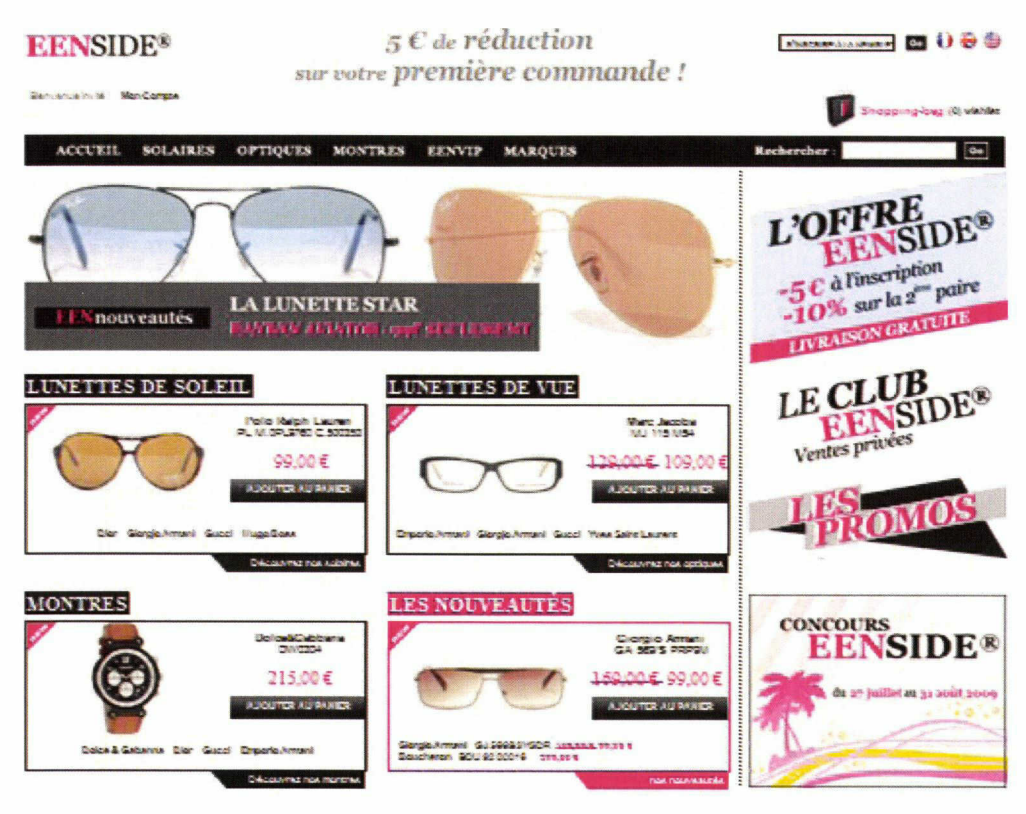

Figure 3 : Page d'accueil d'un site « e-commerce »

## 1.2.1.4 Les services proposés autour du site

Les clients d'Axecibles peuvent jouirent d'un panel d'outils et de solutions pour suivre les performances de leur site web ou le maintenir <sup>à</sup> jour :

- Plateforme de suivi de référencement : elle permet la visualisation des positions par moteurs et par mots clés, l'indice de visibilité du site sur les moteurs, l'évolution du référencement dans le temps, l'origine des visiteurs ainsi que leurs parcours individuels sur le site.
- Animation : elle regroupe un ensemble d'outils tels qu'un forum, un chat, un jeuconcours pour animer le site.
- E-commerce : les sites e-commerces permettent les paiements sécurisés (assuré par la Banque Populaire, partenaire d'Axecibles).
- E-mailing : grâce à la plateforme d'e-mailing Performail<sup>4</sup>, les clients d'Axecibles peuvent créer, envoyer et analyser l'impact d'une campagne e-mailing en temps réel. La visualisation instantanée des actions effectuées par les contacts permet de voir qui <sup>à</sup> ouvert la newsletter (taux d'ouverture), combien de fois un même contact

<sup>4</sup> http://www.performail.com/

la ouvert, qui à été voir le site après ouverture de la newsletter (taux de clics), qui c'est désabonné etc.

# <span id="page-16-0"></span>1.3 Ses clients

Composé de plusieurs agences à Paris, Roubaix, Reims, Lyon, Nantes, Rouen et Amiens, le groupe Axecibles s'est positionné comme le spécialiste de l'Internet pour les PME-PMI. Grâce <sup>à</sup> son positionnement d'accompagnement dédié aux PME-PMI, Axecibles <sup>a</sup> su les conquérir.

C'est déjà plus 2500 chefs d'entreprises qui ont fais confiance <sup>à</sup> Axecibles pour le développement de leur image et de leur chiffre d'affaires sur l'internet. Parmi ces chefs d'entreprises on peut trouvez des gérants de boutiques de prêt-à-porter, de pharmacies et parapharmacies, d'agences immobilières, de cabinets d'avocat, de laboratoires dentaire, de cabinets comptable, etc.

Les clients d'Axecibles se suivent mais ne se ressemblent pas. La maturité d'Axecibles lui permet aujourd'hui de travailler avec tous les secteurs d'activités.

# 1.4 Ses Partenaires

Tout au long de sa croissance, le groupe Axecibles <sup>à</sup> su tisser des partenariats avec des entreprises locales et nationales. Ses partenariats garantissent la fiabilité et le professionnalisme des services que propose l'entreprise, notamment dans la sécurité des sites e-commerce.

Voici un rapide aperçu des différents types de partenaires :

- Banques : les banques assurent le paiement sécurisé sur les sites e-commerce. Axecibles compte trois banques comme partenaires de ses solutions e-commerce (Banque populaire, Crédit du nord et le Crédit agricole).
- Éditeurs de logiciels : être partenaire des éditeurs de logiciels les plus performants permet à Axecibles d'user des dernières solutions. Axecibles à notamment un partenariat avec l'éditeur du logiciel Yooda, qui est un logiciel de suivi de référencement. Reconnu mondialement pour sa performance et sa fiabilité, il permet de suivre à tout moment les positions d'un site dans les moteurs de recherche francophones et internationaux.

<span id="page-17-0"></span>Sites web : Axecibles <sup>à</sup> également des partenariats avec des sites web, le plus  $\omega$  . souvent se sont des annuaires, lui permettant d'y inscrire ses clients. Indexa.fr et Societe.com en font parti.

# 1.5 Présentation des services

Les services d'Axecibles seront présentés au travers du processus de réalisation d'un site web, c'est-à-dire selon l'ordre chronologique d'intervention dans le processus d'élaboration d'un site web.

#### 1.5.1 Le service commercial

Le service commercial est de loin le plus important de tous les services. En effet, de lui dépend toute l'activité de l'entreprise : si les commerciaux ne signent pas de contrats, il n'y <sup>a</sup> tout simplement plus d'activité de production. Seul la gestion et le suivi des sites déjà réalisés seraient encore assurés. Le service commerciale placé sous la responsabilité de M. Didier FIEDLER, Directeur Général Commercial, est divisé en <sup>7</sup> agences : Lille (Roubaix), Lyon, Reims, Rouen, Paris I, II et III.

Chaque jour le commercial démontre aux clients prospectés qu'il peut leur apporter les solutions pour augmenter leur chiffre d'affaires et donc pérenniser leur activité grâce au web. Toute l'équipe de force de ventes est réunie chaque lundi et mercredi dans chacune des 7 agences. La journée se découpe en plusieurs étapes :

- Training permettant de récapituler les événements de la semaine précédente (succès obtenus et objectifs à atteindre)
- Prépa-phoning (choix des prospects à contacter, prépa argumentaire...)
- Phoning pour décrocher de nouveaux rendez-vous chez de futurs clients
- Points réguliers pour voir quels sont les rendez vous pris par chacun
- Préparation des rendez-vous pris comprenant la validation financière du prospect, le choix des principaux arguments et l'appel pour valider le rendez-vous (prise d'information concernant l'activité du prospect, personnalité...)

Les mardis, jeudis et vendredis, les commerciaux sont en rendez-vous avec des futurs clients, avec pour objectif de signer de nouveaux contrats.

<span id="page-18-0"></span>La détermination, le dynamisme pour obtenir un rendez-vous, la rigueur, et le professionnalisme, l'implication, être persuasif et résistance à l'échec font parti des principales qualités que doit avoir un commercial, parce qu'il véhicule l'image d'Axecibles.

#### 1.5.2 L'administration des ventes

Après la signature d'un contrat, le service commercial le transmet au service administration des ventes. Le service est sous la responsabilité de Mme Laurence DURR BENOIT.

Les principales missions du service sont :

- L'accueil téléphonique et physique des partenaires.
- La vérification des informations juridiques et bancaires relatives <sup>à</sup> l'entreprise
- La prise de rendez-vous et la gestion de l'agenda entre le service cahier des charges et les clients
- La transmission du dossier client au service comptabilité après obtention du numéro de pré-inscription d'autorisation de financement
- Le classement et l'archivage des dossiers clients.

## 1.5.3 Le service cahier des charges $<sup>5</sup>$ </sup>

Directement sous la direction de M. Jimmy PINTO, président directeur général d'Axecibles, l'équipe du cahier des charges s'occupe essentiellement de récolter les informations concernant les produits ou les services proposés par les clients et qui figureront sur leur site.

Pendant le rendez-vous avec les clients, les chefs de projet doivent notamment définir et valider l'objectif commercial du site, recueillir les principaux résultats attendus, choisir un nom de domaine et créer la maquette de la page accueil avec les différentes rubriques et sous rubriques. Ils conceptualisent aussi les bases de données et préparent les formulaires concernant les demandes de devis ou d'informations.

Toutes les informations du CDC sont ensuite transmises au studio afin d'élaborer la charte graphique du site. Une fois cette dernière élaborée, les chefs de projet ont de nouveau

<sup>5</sup> Abrégé en CDC

<span id="page-19-0"></span>rendez-vous avec les clients pour effectuer les livraisons de sites. Soient la charte graphique est validée, soit des retouches lui sont apportée.

#### 1.5.4 L'administration technique

Stéphanie DUMORTIER assure la responsabilité de ce service, qui joue le rôle d'interface entre les différents services (studio, référencement, hébergement) et les fournisseurs.

Ses missions sont de vérifier les dossiers client et les contrats, de réserver les noms de domaine et de gérer la gestion et la facturation des noms de domaine qui arrivent <sup>à</sup> expiration.

Un des enjeux de ce service est de faire que les partenaires fournissent rapidement le contenu de leur site. Ce service assure également le suivi et l'enregistrement de toutes les modifications demandées.

#### 1.5.5 Le service hébergement

Ce service assure physiquement et de façon informatique une sécurité optimale des sites. Son responsable, Sylvain DESBARBIEUX, doit garantir le meilleur hébergement des sites web grâce aux 30 serveurs actifs. Il doit gérer les ressources serveur pour assurer l'accessibilité et la disponibilité permanente des sites. Actuellement le service est capable d'assurer une disponibilité des sites web de 99,99% du temps.

## 1.5.6 Le studio graphique

Être présent sur Internet, c'est développer sa visibilité. Il n'y <sup>a</sup> plus aucune barrière géographique ou matérielle. Le site doit donc être pris au sérieux car il sera la première impression que l'entreprise laissera à ses clients ou aux prospects.

David OTTENHEIM, responsable du service, veille <sup>à</sup> ce que la maquette du site, réalisée par les web designers soit conforme aux exigences des clients. Les designers disposent d'une liste d'informations qui permettra la création de la charte graphique en fonction des souhaits du client, de son enseigne, des produits ou services <sup>à</sup> valoriser.

Comme tout média, le web possède ses propres codes de communication. Les web designers adaptent l'identité visuelle des clients d'Axecibles aux spécificités du web. Le site <span id="page-20-0"></span>doit être en cohérence avec leurs valeurs afin que leurs clients se retrouvent dans cet univers virtuel.

Professionnel du graphisme, les designers savent mettre en valeur le savoir faire et les produits des clients d'Axecibles, à travers une mise en forme et une ergonomie adaptées. Toute la difficulté réside dans la conceptualisation de leur identité ; il faut être capable de faire transparaître leurs valeurs humaines et professionnelles <sup>à</sup> travers une charte graphique.

Chaque charte graphique est rigoureusement contrôlée par le responsable du studio. Celui-ci reste en veille et s'informe continuellement sur les nouvelles techniques graphiques et les tendances du moment.

Le studio gère également les modifications semestrielles et les requêtes ponctuelles des partenaires ou encore les refontes de sites lors d'un renouvellement de contrat.

#### 1.5.7 Recherche et développement<sup>6</sup>

Mathias CIANCI (Responsable Recherche) et Laurent HULARD (Responsable Développement), ont la gestion d'équipes capable de prendre en charge les développements spécifiques des clients.

Elles mettent en place les outils nécessaires <sup>à</sup> l'animation et la gestion du site comme le développement de bases de données spécifiques aux exigences des clients pour leur faciliter la gestion de leurs produits et services. Les clients peuvent mettre <sup>à</sup> jour leur site, actualiser leur promotions, intégrer leur nouveaux produits sans aucune connaissance informatique particulière.

La R&D développe également des bases de données optimisées pour le référencement dynamique.

Le département recherche se penche régulièrement sur l'amélioration des outils informatiques internes d'Axecibles comme son site intranet et crée de nouveaux outils spécifiques aux métiers des différents services.

<sup>6</sup> Abrégé en R&D

#### <span id="page-21-0"></span>1.5.8 Le service marketing Web

Le service marketing web est le service au sein duquel j'ai effectué mon stage sous la responsabilité de M. Etienne LESAFFRE.

Les équipes de marketeurs, prennent en considération l'analyse des besoins des clients d'Axecibles et bien sur de leur cible, afin de mettre en place une stratégie de référencement sur mesure, performante et efficace.

Chaque référenceur du service gère un portefeuille de clients et vérifie régulièrement que leurs sites soient bien positionnés dans les moteurs de recherche.

Les quatre grandes missions du service marketing web sont les suivantes : en <sup>1</sup> accroître les ventes des clients d'Axecibles, en <sup>2</sup> développer leur prospection, en <sup>3</sup> générer du trafic qualifié et en <sup>4</sup> développer la visibilité des clients.

Les référenceurs peuvent être amenés <sup>à</sup> conseiller leurs clients pour la rédaction de mailings et des contenus et à gérer des campagnes d'affiliations pour leurs clients.

Le service marketing web doit faire des sites web des véritables machines commerciales.

#### 1.5.9 Autres services

Tous les services du groupe n'interviennent pas directement dans le processus de réalisation d'un site web. Voici donc tous les services impliqués indirectement dans ce processus.

#### 1.5.9.1 Le service formation

Afin que les clients d'Axecibles puissent maîtrisez les outils livrés avec leur site web, le service de formations dispense les enseignements nécessaires. Les clients ne pourront mesurer pleinement le potentiel de l'Internet qu'a la condition d'en connaître les grands axes.

Il y <sup>a</sup> deux types de formations distinctes au sein de l'entreprise. Les formations s'effectuent en agence sur Roubaix, Lyon, Reims et Paris. Les premières s'adressent aux clients et sont dispensées par M. Jean-Baptiste POUMAERE. Elles sont au nombre de 4 :

1) formation de base à l'utilisation de l'Internet

- <span id="page-22-0"></span>2) formation e-commerce permettant par exemple la gestion des stocks
- 3) formation Performail (outil pour effectuer des mailings professionnels)
- 4) formation bureautique (word, excel, powerpoint, outlook)

Le deuxième type de formations s'adresse aux nouveaux commerciaux dans l'objectif de les former aux méthodes de vente propres <sup>à</sup> la société Axecibles. Elles sont assurées par Mme Stéphanie DELMEIRE.

Les besoins spécifiques des entreprises sont différents selon la taille, le secteur d'activité ou les objectifs des dirigeants, c'est pour cette raison que les formateurs constituent des modules de formation de une <sup>à</sup> huit personnes afin que chacune puisse trouver des réponses individualisées à ses questions.

#### 1.5.9.2 Le service suivi client

Sous la responsabilité de M. Moïse LEULLIEUX, Ce service est composé de deux unités travaillant en étroite collaboration : Le suivi sédentaire et le suivi terrain. Tous deux ont pour objectifs la fidélisation et la satisfaction des clients.

#### 1.5.9.2.1 Le suivi client sédentaire

L'équipe du suivi sédentaire accompagne le client et le conseille. Elle suit l'évolution des contrats et répond aux demandes et réclamations des clients concernant des modifications, les tarifs, la conception d'un site, les retards de livraison etc. et vérifie que toutes modifications restent en adéquation avec les souhaits des clients. D'ailleurs c'est le service lui-même qui assure les modifications de niveau <sup>1</sup> <sup>à</sup> <sup>37</sup> et confie au studio graphique les modifications de niveaux  $4$  et  $5^8$ .

L'équipe a à sa charge la gestion des contrats qui arrivent à échéance au bout de 36 ou 48 mois. Son rôle est donc de faire en sorte que le client renouvelle son contrat.

Le suivi client sédentaire <sup>à</sup> aussi pour rôle de désamorcer des situations parfois conflictuelles avec les clients. Ce service est en veille juridique permanente pour gérer les contentieux, les recouvrements et défendre les intérêts de l'entreprise.

<sup>7</sup> D'une durée inférieure à 30 minutes

<sup>8</sup> D'une durée supérieure <sup>à</sup> 30 minutes

#### <span id="page-23-0"></span>1.5.9.2.2 Le suivi client terrain

L'équipe du suivi terrain sillonne la France chaque semaine, pour renouveler les contrats avant ou <sup>à</sup> échéance, présenter les améliorations aux clients concernant leur site, rencontrer les clients pour régler différents litiges.

Pour résumer, le suivi client sédentaire gère toutes les tâches qui ne peuvent pas être réalisées par téléphone et qui nécessitent donc une présence sur le terrain.

# 1.6 Ma mission au sein du service marketing Web

Mon stage s'est déroulé au sein de l'agence Web Axecibles à Roubaix, du 1<sup>er</sup> Avril au 31 Août 2009, soit une durée de <sup>5</sup> mois.

C'est en tant que stagiaire webmarketeur et référenceur que j'ai rejoint le service marketing web d'Axecibles. J'ai eu pour mission d'assurer le référencement de sites vitrine, catalogue et e-commerce et de suivre l'évolution de leur positionnement sur les différents moteurs de recherche.

Dés mon arrivée au sein du service j'ai du me familiariser et assimiler le processus de référencement mit en place par Axecibles : audit du site, recherche des mots clés, optimisation technique, soumissions, repporting et analyse statistique. Je développerais tout ce processus dans les parties trois et quatre de ce rapport de stage.

\* \* \*

# <span id="page-24-0"></span>2 Qu'est-ce que le référencement ?

# 2.1 Définition

Le référencement Internet, appelé en anglais Search Engine Optimization<sup>9</sup> regroupe les techniques et les stratégies permettant de promouvoir et d'accroître la visibilité d'un site web dans les outils de recherche : moteurs de recherche et annuaires.

L'action visant <sup>à</sup> être répertorié dans les bases de données des moteurs de recherche est nommée « indexation ».

Les moyens permettant <sup>à</sup> un site d'être présent dans les bases de données des moteurs de recherche peuvent être de nature technique, mais également éditoriale.

Si au début du web, le but était seulement d'être référencé par les moteurs de recherche, aujourd'hui l'accent est mis sur le positionnement. La suite logique du référencement est donc le positionnement.

# 2.2 Le positionnement

Le positionnement vise <sup>à</sup> améliorer la position d'un site dans les résultats des moteurs de recherche. Il s'appuie sur les bases du référencement.

Le positionnement regroupe deux choses : être bien positionné dans les moteur de recherche sur une liste de requêtes, mais également renoncer <sup>à</sup> une partie du marché pour mieux se concentrer sur une autre partie du marché, en rendant son offre plus attractive. Le positionnement est à la fois une politique ou une stratégie marketing et un résultat concret.

Le but est d'apparaître dans les 10 premiers résultats<sup>10</sup> organiques des moteurs de recherche, sur un ensemble de requêtes données. De nombreuses études le montrent, rare sont les internautes qui consultent la deuxième page des résultats. Le positionnement passe par le référencement soit naturel soit payant.

<sup>&</sup>lt;sup>9</sup> Abrégé en SEO

<sup>&</sup>lt;sup>10</sup> Parfois aussi appelés triangle d'or ou ligne de flottaison

# <span id="page-25-0"></span>2.3 Fonctionnement du référencement

Pour comprendre le référencement il faut au préalable comprendre le fonctionnement des moteurs de recherche.

Un moteur de recherche est un outil qui indexe les pages web qu'il trouve sur le web et permet à l'internaute de faire des recherches par mot-clé ou expression-clé pour l'aider <sup>à</sup> trouver des sites web.

L'indexation est tout simplement l'enregistrement des pages web d'un site dans la base de données du moteur de recherche.

Afin de constituer et maintenir <sup>à</sup> jour leur index, les outils de recherche font appel <sup>à</sup> des programmes appelés spider, bot ou crawler. Ces logiciels, chargés d'aspirer le web à la recherche de nouvelles pages ou de nouvelles versions des pages déjà répertoriées dans l'index ont fortement évolués ces 15 dernières années.

Avant de pouvoir aspirer les pages d'un site web, un programme nommé scheduler (ordonnanceur en Français) transmet au spider la liste des URLs des pages et l'ordre dans lequel elles devront être parcouru. Pour pouvoir afficher des pages de résultats aux internautes, les outils de recherche doivent au préalable aspirer le contenu des sites web puis à l'aide d'un algorithme les classer par pertinence en leurs ajoutant des métadonnées.

Pour mieux comprendre les moteurs de recherche d'aujourd'hui, il est toujours utile de connaître leurs histoires et leurs évolutions au fil du temps. En <sup>15</sup> ans, les moteurs et le référencement ont connu un succès rapide qui les <sup>a</sup> contraint <sup>à</sup> beaucoup évoluer.

#### 2.3.1 Historique du référencement

Depuis son apparition, le référencement a beaucoup évolué. Les algorithmes des premiers moteurs de recherche étaient simples <sup>à</sup> deviner. Il suffisait d'inclure les mots-clés choisis pour son référencement dans les balises méta ou encore directement dans le contenu des pages. Une opération qui pouvait assurer de figurer en bonne place sur les moteurs. Depuis, les algorithmes des moteurs se sont complexifiés. Les ingénieurs travaillant pour les moteurs adaptent et corrigent sans relâche leurs formules mathématiques. A ce jour, il n'y aurait pas moins de 200 critères utilisés pour évaluer la pertinence d'une page web et d'un mot-clé.

#### <span id="page-26-0"></span>23.1.1 Ancêtres des moteurs

Archie est le nom du tout premier moteur de recherche créé en 1990 par quatre étudiants11 canadiens <sup>à</sup> l'Université McGill (Québec). A l'époque, il avait été pensé pour retrouver plus facilement les nombreux documents échangés et archivés sur les serveurs FTP. La recherche se faisait <sup>à</sup> partir du nom de chaque fichier.

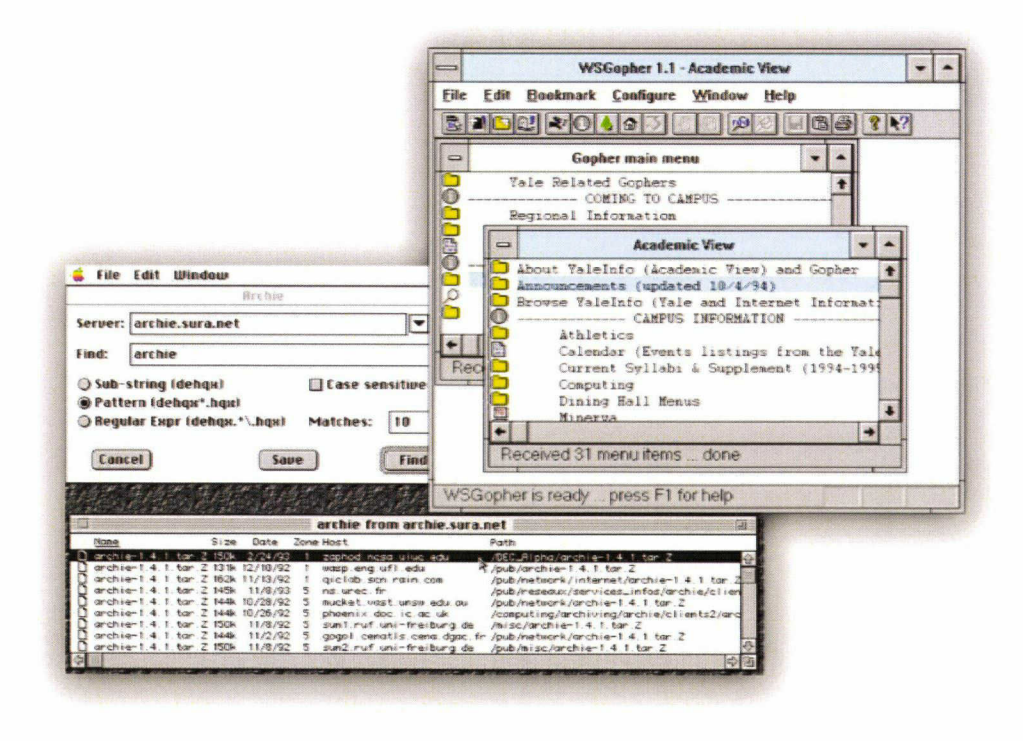

Figure 7 : Archie et Gopher<sup>12</sup>

Trois ans plus tard, c'est Matthew Gray qui réalise une nouvelle avancée dans la recherche, avec un outil nommé Wanderer. Le premier robot voit le jour. Matthew Gray avait imaginé un programme permettant de détecter automatiquement les nouvelles pages ajoutées sur le web.

La même année, Martijn Koster va utiliser les avancées d'Archie et de Wanderer pour développer Aliweb. Martijn Koster donne la possibilité à tous les webmasters d'inscrire leurs pages dans une base de donnée, en y accompagnant une description. Il s'agit en réalité du tout premier annuaire en ligne de sites.

<sup>11</sup> Peter Deutsch, Alan Emtage, Bill Heelan et Mike Parker

<sup>12</sup> Source w3c : http://www.w3.org/2004/Talks/! 116-semweb-em/slide6-0.html

<span id="page-27-0"></span>Les ingénieurs veulent aller plus loin et perfectionnent encore les robots. De nouveaux programmes sont créés permettant de rendre les robots d'indexation totalement autonome dans leur activité d'aspiration du Web. L'apparition de nombreux robots entraînera d'ailleurs de forts ralentissements sur les pages, un effet indésirable qui sera corrigé par la suite.

### 2.3.1.2 1994-1995 : arrivée de Yahoo!<sup>13</sup>, d'AOL<sup>14</sup> et de Lycos<sup>15</sup>

Le lancement de l'annuaire de Yahoo! en 1994 marque une nouvelle étape. Plutôt que de miser sur le quantitatif avec la mise en place de programmes automatiques, les concepteurs de Yahoo préfèrent confier <sup>à</sup> l'homme la tâche de classer le web. AOL, jusqu'alors fournisseur d'accès Internet américain, s'intéresse de près au marché de la recherche. Il achète la technologie WebCrawler, un robot capable d'indexer le contenu des pages en ligne. Pourtant, c'est Altavista qui se distinguera en 1995 avec sa rapidité et sa compréhension des requêtes, il deviendra le moteur le plus utilisé. Il gardera sa position de leader jusqu'en 2003.

Lycos puis Infoseek<sup>16</sup> arrivent dès 1995 sur le marché de la recherche en ligne et provoque par la même occasion la « guerre » de la taille des index.

A l'époque, la couverture du Web était le point le plus important pour les moteurs : plus l'index d'un moteur était volumineux, plus l'outil paraissait performant. En 1996, MetaCrawler<sup>17</sup> partant du constat des écarts de résultats entre les différents moteurs de recherche, lance sur le marché un méta-moteur, c'est-à-dire un moteur recherchant sur plusieurs moteurs à la fois. Avec une requête saisie dans le moteur, l'utilisateur se voyait proposer les meilleurs résultats extraits de plusieurs moteurs.

#### 2.3.1.3 1996 : le besoin de pertinence

A la suite de ces lancements successifs sur le marché de la recherche en ligne, les moteurs vont faire face au besoin de qualité éprouvé par les internautes. Les moteurs vont commencer <sup>à</sup> utiliser leurs statistiques de consultation pour mettre en avant les sites populaires et écarter ceux qui ne sont pas sélectionnés par les internautes. Google<sup>18</sup> apparaît en 1998. Avec un algorithme de recherche et de classement plus complet, le moteur propose

<sup>13</sup> http://fr.yahoo.com/

<sup>14</sup> www.aol.fr/

<sup>15</sup> www.lycos.fr/

<sup>16</sup> Devenu GO. http://go.com/

<sup>17</sup> www.metacrawler.com/

<sup>18</sup> www.google.fr

<span id="page-28-0"></span>un index beaucoup moins touché par le spam<sup>19</sup>. C'est ce qui fera de lui le moteur le plus utilisé <sup>à</sup> travers le monde. En 1999, Yahoo signe un partenariat avec Google. Un accord qui prendra fin en 2003, date à laquelle Yahoo décide de lancer son propre moteur de recherche<sup>20</sup>.

Ce n'est qu'en 2005 que Microsoft se décide à lancer son outil de recherche. Alors qu'il utilisait jusque là, la technologie de recherche de Yahoo, MSN Search<sup>21</sup> est officiellement mis en ligne pour enrayer la croissance sur le marché de Google. Depuis, ces trois moteurs n'ont cessé d'investir dans leurs outils.

Aujourd'hui, Google sort grand vainqueur de ce combat. En Juin de cette année 2009, il comptait 65%<sup>22</sup> de parts de marché américain.

De nombreux autres prétendants se sont aventurés sur le marché, sans réussir <sup>à</sup> déstabiliser ces trois géants. A une exception près : Baidu<sup>23</sup>. Moteur de recherche chinois créé en 2000. Il est aujourd'hui le troisième moteur le plus utilisé au monde<sup>24</sup>.

#### 2.3.2 Les moteurs de recherche

#### 2.3.2.1 Google

Larry Page et Sergey Brin sont les deux concepteurs de Google. Même avec plus de 1000 milliards de pages web comptabilisées, le moteur continu d'être <sup>à</sup> la pointe de la pertinence. Une pertinence travaillée rapidement par les concepteurs, avec notamment le pagerank<sup>25</sup>. Cette notoriété est calculée en fonction des liens pointant d'une page à une autre. Selon la réputation du site émetteur du lien, la page prend plus ou moins d'importance. De cette mesure ressort un chiffre allant de 0 <sup>à</sup> 10, appelé pagerank.

Les critères constituant l'algorithme de Google sont au centre de toutes les attentions des référenceurs. Parmi les principaux éléments devinés figurent entre autre le contenu des pages, les échanges de liens, la hiérarchie de la structure, l'URL ou encore le titre des pages et les balises méta.

<sup>19</sup> Causé par l'utilisation abusive des balises méta.

<sup>20</sup> http://fr.seareh.yahoo.com

 $21$  Devenu Bing (www.bing.com) depuis le 1er Juin 2009.

<sup>22</sup> http://tempsreel.nouvelobs.com/depeches/medias/20090815.REU9433/

<sup>23</sup> www.baidu.com

<sup>&</sup>lt;sup>24</sup> Source:

www.comscore.com/Press\_Events/Press\_Releases/2008/01/Baidu\_Ranked\_Third\_Largest\_World\_Wide\_Search Engine

 $\frac{25}{25}$  Critère mesurant la popularité d'un site par rapport à son marché

<span id="page-29-0"></span>A l'origine, Google n'était qu'un simple moteur de recherche. Dans ses premières années d'existence, Google s'est entièrement concentré sur son outil de recherche et s'est imposé face à la concurrence. Une fois sa place faite sur le marché, Google s'est ensuite lancé sur le marché des services complémentaires. Google propose aujourd'hui un service mail<sup>26</sup>, une suite bureautique en ligne<sup>27</sup>, la publicité Adwords et Adsense, une plateforme de blog<sup>28</sup>, un outil de recherche Desktop<sup>29</sup>, un logiciel de gestion photos<sup>30</sup> et une plateforme de partage et de recherche de vidéos<sup>31</sup>. Autant de services développés en interne ou intégrés lors d'acquisitions.

#### 2.3.2.2 Yahoo !

Lancé <sup>à</sup> partir d'un annuaire, Jerry Yang et David Filo ont fait de Yahoo un portail mondialement reconnu. La recherche n'est pas la seule activité du moteur, qui fournit également de l'actualité, un service d'email. Yahoo possédait également un comparateur de prix, qui a été revendu en novembre 2008 à un fond d'investissement. Le groupe ne s'est d'ailleurs décidé <sup>à</sup> se lancer seul dans l'aventure de la recherche en ligne qu'en 2003, avec le rachat d'Inktomi. Jusque là, il proposait <sup>à</sup> ses utilisateurs la technologie de Google, ce qui <sup>a</sup> par ailleurs pesé lourdement dans le succès de Google.

Yahoo arrive deuxième dans le classement mondial derrière Google<sup>32</sup>. Le moteur est très populaire dans certains pays, comme au Japon, où Yahoo devance Google.

Pour rester dans la course, Yahoo n'a pas hésité à mettre de côté son annuaire, qui <sup>a</sup> fait sa renommée, pour mieux orienter sa stratégie sur son contenu et son moteur.

#### 2.3.2.3 Bing

Anciennement nommé Windows Live Search puis Live Search en 2006, Bing a fait son apparition en version bêta le premier Juin 2009. Microsoft replace ainsi son moteur de recherche au centre de ses services. Avec une première version publiée en 2005, Microsoft souhaite conquérir le marché de la recherche et passer devant Google. Un objectif ambitieux

<sup>26</sup> Gmail

<sup>27</sup> Google docs

<sup>28</sup> Blogger

<sup>&</sup>lt;sup>29</sup> Google desktop

<sup>30</sup> Picasa

<sup>31</sup> Youtube

<sup>32</sup> Source ComScore :

www.comscore.com/Press\_Events/Press\_Releases/2007/01/Top\_Internet\_Sites\_Worldwide/(language)/eng-US

<span id="page-30-0"></span>et largement affiché qui justifie les investissements déboursés par Microsoft. Malgré ses efforts, le moteur ne se détache pas de ceux de ses deux principaux concurrents. Pourtant, Bing dispose d'une puissance de frappe avantageuse grâce à l'implantation mondiale de Microsoft et la popularité de son service de messagerie instantanée Messenger.

Microsoft envisage depuis un an un rapprochement avec Yahoo. Deux offres successives ont été faites au conseil d'administration de Yahoo en 2007 et en 2008, toutes deux refusées par ce dernier. L'année 2009 fut la bonne, avec l'arrivée de Bing, Yahoo <sup>a</sup> revu ses positions. Le 30 Juillet 2009, Microsoft et Yahoo annonce la signature d'un partenariat pour une durée de 10 ans. En contrepartie de l'utilisation du moteur Bing par Yahoo, Yahoo se voit confier la gestion de la commercialisation des liens sponsorisés premium de Microsoft.

#### 2.3.2.4 AOL

Aux Etats-Unis, AOL cumule 3,8% des requêtes<sup>33</sup>. Filiale de Time Warner, AOL fait figure d'ancêtre sur le marché des moteurs. Alors qu'il était jusque là un grand fournisseur de service Internet, AOL <sup>a</sup> placé ses pions dans la recherche en ligne dès 1995 avec l'acquisition de WebCrawler, le premier moteur parcourant et indexant l'intégralité des documents en ligne.

#### $2.3.2.5$  Ask<sup>34</sup>

Après un lancement remarqué aux Etats-Unis en 1996, Ask Jeeves est racheté par la société InterActive Corp<sup>35</sup>, détenteur des marques Expedia, Match.com ou encore CitySearch en 2006. Ask Jeeves est alors rebaptisé Ask. Outre Atlantique Ask cumule environ 4% de parts de marché<sup>36</sup>. Encore anonyme en France, Ask souhaite se hisser à la troisième place en Europe.

#### 2.3.2.6 Orange $37$

Accessible depuis le portail Orange et Voilà<sup>38</sup>, le moteur bénéficie des visites des abonnés <sup>à</sup> la marque Orange et Voilà en France. Le moteur de France Télécom recense 1,47

<sup>&</sup>lt;sup>33</sup> Source ComScore : www.comscore.com/Press\_Events/Press\_Releases/2009/1/US\_Search\_Engine\_Rankings <sup>34</sup> http://fr.ask.com/

<sup>35</sup> http://www.iac.com/

<sup>&</sup>lt;sup>36</sup> Source ComScore : www.comscore.com/Press\_Events/Press\_Releases/2009/1/US\_Search\_Engine\_Rankings

<sup>37</sup> http://www.orange.fr/

<sup>38</sup> http://www.voila.fr/

<span id="page-31-0"></span>% de parts de marché en France<sup>39</sup>. Le groupe a récemment lancé un nouvel outil, intitulé sobrement « le moteur ».

#### $2.3.2.7$  Baidu<sup>40</sup>

Baidu est un moteur de recherche chinois fondé en 2000 par Li Yanhong, qui est devenu rapidement le leader de la recherche en Chine où il détient plus de 75% du marché et se place sur la troisième marche, derrière Google et Yahoo, dans la liste des moteurs les plus utilisés dans le monde<sup>41</sup>. Introduit en 2005 au Nasdaq, le moteur s'est lancé à la conquête du marché japonais en 2007.

#### $2.3.2.8$  Cuil<sup>42</sup>

Créé par des anciens collaborateurs de Google, d'IBM et par l'ancien fondateur d'Altavista, Cuil s'est lancé en 2008 avec le plus gros index du monde, chiffré à 124 milliards de pages<sup>43</sup>. Critiqué pour son manque de pertinence, le moteur doit encore évoluer, comme l'ont fait tous les autres outils en place, afin d'adapter ses résultats au plus près des attentes des internautes. Avec une présentation plus visuelle, le moteur vient bousculer l'ordre établi et déstabiliser les autres moteurs.

# 2.4 Référencement naturel VS payant

On peut considérer qu'il existe 2 types de référencement aujourd'hui. Le référencement dit naturel ou gratuit et le référencement payant.

En effet <sup>2</sup> types de résultats peuvent être affichés lors d'une recherche sur un moteur de recherche : les résultats dit organiques et les annonces sponsorisées ou liens commerciaux. Les premiers sont toujours affichés à gauche de la page<sup>44</sup> et les seconds en haut à gauche et en haut à droite de l'écran.

<sup>39</sup> Source Xiti Monitor : http://www.atinternet-institute.com/fr-fr/barometre-des-moteurs/barometre-des-moteursavril-2009/index-1-1-6-170.html

<sup>40</sup> http://www.baidu.com/

<sup>41</sup> Source ComScore :

http://www.comscore.com/Press\_Events/Press\_Releases/2008/01/Baidu\_Ranked\_Third\_Largest\_World\_Wide\_ Search\_Engine/(language)/eng-US

<sup>42</sup> http://www.cuil.com/

<sup>43</sup> Signalé en page de démarrage du moteur.

<sup>44</sup> Sur Google, Yahoo et Bing

<span id="page-32-0"></span>Web Images Vidéos Maps Actualités Groupes Gmail plus \* Connexion

Google [profinateur Rechercher **Recherche avancée** Rechercher dans : @ Web <sup>@</sup> Pages francophones @ Pages France Web Résultats 1 - 10 sur un total d'environ 43 600 000 pour ordinateur (0,16 secondes) Ordinateurs à prix cassés **Liens commerciau** i lens commercial Ordinateurs portables et fixes sur Cdiscount - stocks ultra limités ! Ordinateur portable Ordinateurs en Promo Centrale d'achat à prix Discount jusqu'à - 50% Livraison Gratuite www.pc-promo.fr/Ordinateurs Promos Exclusives sur Ordinateurs Dell à partir de 349€ ! www ubaldi com/'o Ordinateurs à prix bas w.pixmania.com/Ordinateur Ordinateurs Portables ou de Bureau à Prix Discount! Livraison Express Site Officiel Dell Profile? des Offres Dell sur les Ordinateurs <sup>à</sup> Technologie Intel®' Ordinateur - Wikipédia ww Dell com Un **ordinateur** est une machine dotée d'une unité de traitement lui permettant d'exécuter des<br>programmes enregistrés . C'est un ensemble de circuits ... Pc De Bureau <u>Historique - Généralités - Fonctionnement d'un ordinateur</u><br>fr.wikipedia.org/wiki/Ordinateur - <u>En cache - Pages similaires</u> Achetez Tous Vos Pc De Bureau Sur Laredoute.Fr, Livraison 24H ! Ordinateur portable PC (Samsung. Sony, HP. Panasonic, Acer. Asus... Www Laredoute fr/Pc **Ordinateur** sur Rue Du Commerce au meilleur prix, ordinateur portable, pc de toutes marques<br>(Samsung, Sony, HP, Panasonic, Apple, acer, asus.<br>Achat/vente Ordinateur Portable - PC - Netbooks - Voir tout<br>www.rueducommerce.f PC. netbook. portable Trouve? l'ordinateur qui correspond à vos besoins sur CarrefourOnlme **Carrefour fr/Ordinat** PC portables à prix discount - ordinateur, PC portable pas cher. Tous les ordinateurs PC portables à prix discount : portables ACER discount, ori**chnaireur portable HP moins** cher<br>foutes les marques et accessoires, extension de garantie sur ...<br>www.cdiscount.com/ ../ordinateurs. ./v.10709-10709 html - En.ca Economise? jusqu'à 30% Découvrez la promo du mois <sup>P</sup>c Excite f Choisir son ordinateur et ses périphériques Ordinateur Conseils pour choisir la configuration idéale de son ordinateur, des périphériques et des logiciels en fonction de ses besoms et de son budget Plus grand revendeur d'ordinateur<br>logiciels, ecrans, interfaces quelordinateur com/ - En cache - Pages si ann de/fi Boulanger © micro ordinateur, écran plat, DVD, photo numérique... Vente Privée Ordinateur<br>Site de Vente Privée Informatique Boulanger est votre spécialiste multimédia. Pour faire votre choix dans le domaine des micro-<br>ordinateur, dvd, musique et MP3 et CD. Pour vous le meilleur de ...<br>www.boulanger.fi/ - En cache - Pages similaires Grandes Marques Remise de 30 à 70% Vente-Ou-Diabèe com/lnscnvez Vous Définition <sup>&</sup>gt; Ordinateur **Ordinateur** Définition Ordinateur - Équipement informatique de traitement automatique de données Prix Ordinateur<br>Ici Ordinateur comprenant les organes nécessaires à son fonctionnement autonome www fotura-soences corrw /définition-ordmatear\_586 php - En cache Paoes similaires Ordinateur Keikoo fr Top Achat Ordinateur au meilleur prix ! ens commerciaux supplémentaires » Or**dinateur** portable, Ordinateur de bureau, Mini PC, MAC, PDA, etc. : TopAchat vous<br>rembourse la différence si vous trouvez moins cher ailleurs !

Figure 8 : Affichage de la page de résultats de Google

Pour le mot clé « ordinateur » (entouré en rouge sur l'image), on peut remarquer que Google nous affiche à la fois des liens commerciaux (entourés en vert) et des résultats organiques (entourés en bleu).

#### 2.4.1 Référencement naturel

Le référencement naturel consiste tout simplement <sup>à</sup> soumettre l'url de son site web aux moteurs de recherche et <sup>à</sup> les laisser faire leur travail d'aspiration et d'ordonnancement. Le processus de référencement se fait donc de façon naturelle, sans interférer auprès des moteurs de recherche.

Le référencement naturel est la plus ancienne technique utilisée mais aussi celle qui contraint <sup>à</sup> une optimisation technique et éditoriale de l'ensemble des pages d'un site, afin d'être en parfaite adéquation avec les contraintes des outils de recherches.

Cette optimisation est basée sur l'adaptation du contenu et de la structure technique d'un site web afin de le rendre plus facilement aspirable par les moteurs de recherche.

En effet c'est grâce <sup>à</sup> la structure du site, mais surtout <sup>à</sup> sont contenu qu'il sera référencé par les moteurs de recherche. Les trois piliers du référencement sont la structure (tout ce qui reste si l'on supprime le contenu), le contenu (textes, images, vidéos, etc.) et la popularité (e-réputation, net linking). Ces trois éléments vont interagir entre eux : la popularité sur le contenu, le contenu sur la popularité, la structure sur le contenu, le contenu sur la structure et la structure sur la popularité.

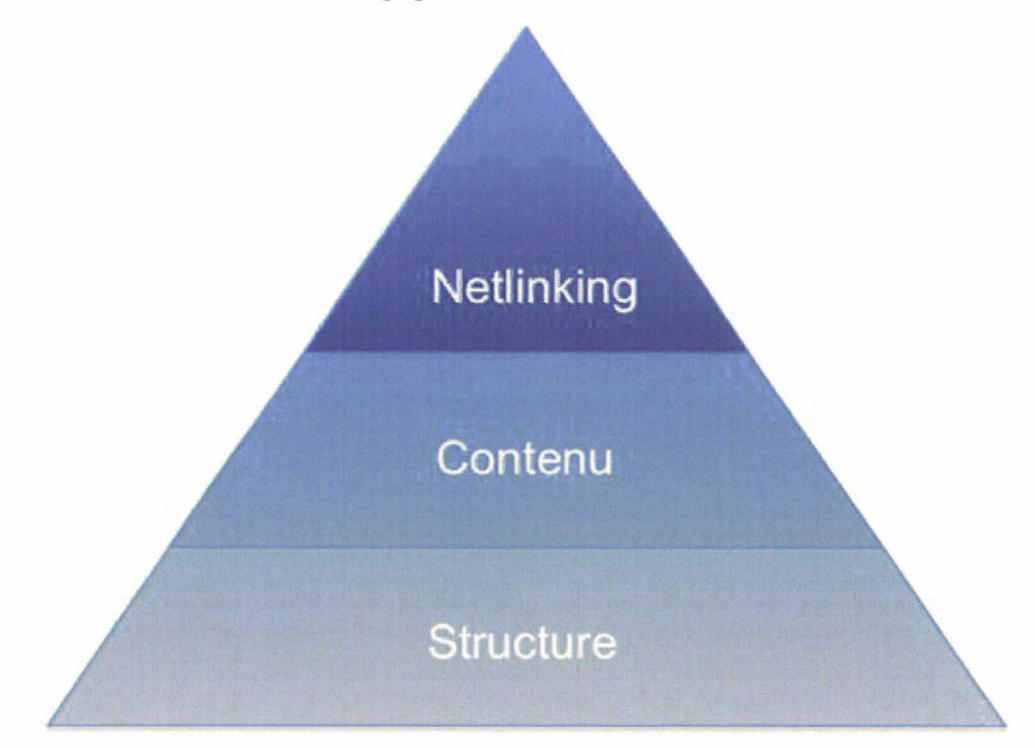

Figure 9 : La pyramide du référencement<sup>45</sup>

Il est donc recommandé de prendre en compte le référencement dés la conception d'un site web. Par exemple chez Axecibles, le référencement est un processus pris en considération dés le départ : les noms de domaine choisis comportent bien souvent l'activité de l'entreprise, les intitulés des catégories sont choisi de façon pertinente, la structure technique du site n'est

<sup>45</sup> Source : Cultivez votre identité numérique (http://www.e-reputation.org/livre-identite-numerique-101)

<span id="page-34-0"></span>pas un frein au référencement, le contenu est optimisé pour les moteurs de recherche, les bases de données permettent le référencement dynamique etc.

#### 2.4.1.1 Les intérêts du référencement naturel

Sur le moyen et long terme le référencement naturel est une solution rentable en terme de coût d'acquisition de prospects. Cette solution permet de créer un trafic ciblé, <sup>à</sup> moindre coût et de manière durable dans le temps.

Les effets du référencement naturel perdurent donc dans le temps, car plus le site a de l'ancienneté plus ces effets sont profitable au positionnement dans les résultats organiques des moteurs de recherche.

Même après avoir stoppé les actions d'optimisation du référencement, celui-ci continue d'apporter des résultats, et ce jusqu'à plusieurs années après.

#### 2.4.1.2 Les limites du référencement naturel

Le référencement naturel est certes une démarche relativement rapide <sup>à</sup> mettre en place mais peut néanmoins prend du temps pour voir apparaître les premiers résultats dans les moteurs de recherche. On parler en semaine, voir en mois. C'est donc un manque <sup>à</sup> gagner pour les propriétaires du site.

De plus si l'on fait le choix du référencement naturel, il n'est pas certain que le site ressortira dans les premiers résultats des moteurs de recherche. Le site web peut être très mal placé dans les résultats organiques des moteurs. Plusieurs raisons peuvent être avancées, mais le plus souvent cela s'explique par une forte concurrence sur l'expression-clé ou que le site vient de faire son apparition sur le web et ne jouit donc pas d'une ancienneté, très bénéfique au positionnement.

Il n'y <sup>a</sup> aussi aucune garantie concernant le bon positionnement d'un site web dans le temps. Rien n'empêche un moteur de recherche de bouleverser son algorithme de classement et de reléguer des sites, aujourd'hui présents dans les premiers résultats, en dixième page voir plus.

<span id="page-35-0"></span>Le positionnement d'un site dans les moteurs de recherche est dépendant de la fréquence de visite des robots d'indexation. Toutefois, cette fréquence de passage peut être raccourci, mais cela implique la réalisation d'actions régulières. C'est la fréquence de mise à jour du contenu du site qui va déterminer la fréquence de passage des robots d'indexation. Certains sites e-commerce sont visités par les robots, plusieurs fois par jours. Bien sûre cela implique énormément de travail.

Pour conclure sur le référencement naturel, on peut retenir que le référencement naturel ou gratuit est un processus <sup>à</sup> prendre en considération dés la conception du site web, que le contenu va jouer un rôle primordial dans son positionnement et qu'en contrepartie de son coût moins conséquent à long terme<sup>46</sup> il demande beaucoup plus de travail et de temps.

#### 2.4.2 Référencement payant

Par opposition au référencement naturel ou gratuit, on trouve le référencement payant. Il prend la forme d'annonces sponsorisées, parfois aussi appelées liens sponsorisés ou liens commerciaux. Le référencement payant, <sup>à</sup> pour principe d'acheter par le biais de ventes aux enchères, un ensemble de mots-clés afin de voir son site apparaître en première page voir en première position<sup>47</sup>.

Les mots-clés sont donc vendus aux enchères, mais la possibilité de fixer un prix minimum ou maximum par mot-clé est possible. C'est l'annonceur qui offrira le montant le plus élevé qui remportera le mot-clé et se verra en première position des annonces sponsorisées. En effet le positionnement des annonces sponsorisées est établi par le montant enchéri par l'annonceur. Le montant d'un mot-clé ou d'une suite de mots-clés dépend de la concurrence du secteur d'activité.

L'annonceur peut acheter directement les mots-clés ou suite de mots-clés auprès des moteurs proposant des annonces sponsorisées. C'est le cas de Google avec AdWords<sup>48</sup>, Yahoo

<sup>46</sup> En comparaison au coût d'une campagne de référencement payant. Même si faire référencer son site web par une agence de référencement est un investissement important, il deviendra rentable sur le long terme.

<sup>47</sup> Se reporter <sup>à</sup> la figure 7.

<sup>48</sup> http://www.google.fr/intl/fr/adwords/jumpstart/phone.html
avec Search Marketing<sup>49</sup> (anciennement Overture) ou Bing avec Ad Center<sup>50</sup>. Il peut aussi passé par une agence web ou spécialisée dans le domaine comme Miva<sup>51</sup>.

Le principe de fonctionnement est simple, un annonceur achète un mot-clé ou une série de mots-clés en rapport avec son activité<sup>52</sup>. Lorsqu'un internaute tape l'un des mots-clés acheté par l'annonceur, le moteur de recherche lui affiche des annonces sponsorisées comportant le mot-clé qu'il a tapé. Deux possibilités s'offrent <sup>à</sup> l'internaute : choisir entre les liens commerciaux ou les liens organiques. D'ailleurs il n'y <sup>a</sup> pas de grande différence visuellement $53$ .

Afin d'apporter un minimum de pertinence aux internautes, Google <sup>a</sup> introduit la notion de qualité dans ses annonces. Le moteur intègre un facteur de qualité en plus dans son calcul du coût le « Quality Score ». Plus le « Quality Score » est élevé, plus le coût minimum sera faible et l'annonce bien positionnée dans les premiers résultats.

Si l'internaute choisi de sélectionner une annonce sponsorisée, alors l'annonceur se verra débité une certaine somme d'argent correspondant au coût auquel il <sup>a</sup> acheté le mot-clé. C'est ce que l'on nomme le Coût Par Clic (de l'anglais Cost Per Click ou Pay Per Click). L'annonceur ne paie donc uniquement que lorsqu'un internaute arrive sur son site depuis une annonce sponsorisée.

#### 2.4.2.1 Les intérêts du référencement payant

L'achat d'annonces sponsorisées connaît une forte croissance depuis le début des années 2000.

Contrairement au référencement naturel, les liens sponsorisés permettent de rentabiliser rapidement son site web. Il suffi que de quelques heures pour placer son site en haut des pages de résultats des moteurs de recherche. Et <sup>à</sup> la différence du référencement naturel, la payement garanti d'être en première page et en haut des résultats.

<sup>49</sup> http://searchmarketing.yahoo.com/fr\_FR/yahoo-search-marketing.php

<sup>50</sup> https://adcenter.microsoft.com/

<sup>51</sup> http://www.miva.com/fr/

<sup>52</sup> Qu'il aura choisi grâce <sup>à</sup> cet outil : https://adwords.google.fr/select/KeywordToolExtemal

<sup>53</sup> Se reporter <sup>à</sup> la figure 7.

De plus il permet un positionnement afin d'optimiser au mieux sa campagne et de générer du trafic qualifié. Grâce à l'adresse IP il est possible de restreindre l'affichage de ses annonces sponsorisées qu'à certaines zones du territoire national. Les internautes dont l'adresse IP correspond au ciblage géographique seront les seuls <sup>à</sup> pouvoir la voir.

Les annonces sponsorisées offrent aux annonceurs la possibilité de capter la demande d'un internaute aussi tôt que celle-ci est émise.

#### 2.4.2.2 Les limites du référencement payant

Si le défaut du référencement naturel est sa lenteur <sup>à</sup> fournir des résultats rapidement, celui du référencement payant est sont coût.

En contrepartie d'un positionnement optimal, le référencement payant <sup>à</sup> un coût élevé sur le long terme. Ce positionnement optimal n'est garanti que durant la période de la campagne lancée par l'annonceur.

Le prix d'un mot-clé ou d'une suite de mots-clés dépend de la concurrence au sein du secteur d'activité. Il arrive donc souvent que certains mots-clés atteignent plusieurs centimes d'Euros par clic. Une campagne doit donc faire l'objet d'une surveillance particulière, afin d'éviter les clics inutiles.

De plus, il arrive parfois que la concurrence ne soit pas honnête et pratique ce que l'on appel « la fraude au clic ». Elle consiste à épuiser le crédit de ses concurrents en cliquant volontairement et de manière répétitive sur les annonces sponsorisées de ses concurrents.

Du point de vue de l'internaute, rien ne lui garanti la pertinence entre le contenu du site et les mots-clés achetés pour afficher le site. Car l'affichage du site dépend du prix payé par l'annonceur et non plus sur la pertinence de son contenu.

# 2.5 Objectifs et enjeux du référencement

L'Internet est constitué de plusieurs millions de sites web, il devient donc de plus en plus difficile de ressortir. Pour ressortir de cette masse d'information le référencement est la solution la plus efficace pour augmenter sa visibilité.

Être placé dans les premiers résultats des moteurs de recherche est devenu une obligation pour les entreprises.

Les études<sup>54</sup> parues insistent bien sur le fait que les internautes ne dépassent généralement pas les trois premières pages de résultats et que la majorité d'entre eux ne se contentent que des résultats de la première page.

En conséquent, être placé dans les premiers résultats des moteurs de recherche va permettre à une entreprise d'augmenter son nombre de prospects et de conquérir des parts de marché.

Avec la moitié de la population en France connectée <sup>à</sup> l'Internet, toute entreprise se doit d'être présente sur l'Internet.

En plus de l'objectif de consultation, le référencement s'avère également une activité primordiale pour l'image de marque d'une entreprise.

Ressortir en tête des moteurs pour une expression donnée permet <sup>à</sup> une marque ou une entreprise non seulement de se faire connaître des internautes, mais également de prouver son importance dans le secteur.

Il résulte d'une étude<sup>55</sup> menée par Iprospect<sup>56</sup> que  $36\%$  des internautes estiment qu'une société listée parmi les premiers résultats est leader dans son secteur d'activité.

Face <sup>à</sup> ces chiffres, le besoin de positionnement sur les différents moteurs de recherche est primordial, pour ne pas dire indispensable.

La concurrence en ligne entre entreprises ou marques est bien souvent différente de la concurrence réelle par le fait que le critère géographique n'a plus de raison d'être sur internet. Le référencement va donc permettre de se démarquer de cette concurrence en optimisant son positionnement.

<sup>&</sup>lt;sup>54</sup> http://www.iprospect.com/premiumPDFs/WhitePaper\_2006\_SearchEngineUserBehavior.pdf

<sup>55</sup> http://www.iprospect.com/premiumPDFs/WhitePaper\_2006\_SearchEngineUserBehavior.pdf

<sup>56</sup> http://www.iprospect.com/

Un site web sans visiteurs n'a aucune valeur commerciale et communicationnelle, même si ce dernier est esthétique et propose des services innovants. Il n'est pas moins qu'une simple carte de visite numérique sur laquelle seuls les internautes en connaissant l'adresse pourront s'y connecter.

Être présent sur le web ne suffit donc pas <sup>à</sup> augmenter son chiffre d'affaire ; être visible est donc indispensable pour les entreprises souhaitant prospecter sur le net.

Les moteurs de recherche représentent la première source d'information. Lorsque les internautes recherche un service ou un produit, leur premier réflexe est de consulter un moteur de recherche. Pour une entreprise dont le site n'apparaît pas dans les premières positions, c'est un manque <sup>à</sup> gagner au profit de ses concurrents.

En moyenne le trafic provenant des moteurs de recherche représente de 25 % <sup>à</sup> 70 % du trafic mensuel d'un site. Le référencement représente bien souvent la première source de trafic pour un site.

\* \* \*

# <sup>3</sup> Procédure de référencement et positionnement

# 3.1 Les audits

Établir une stratégie de positionnement est une étape indispensable dans le référencement d'un site web. La mise en place de cette stratégie passe par la réalisation de plusieurs audits : le premier porte sur le public visé, le second sur la concurrence et le troisième sur le site lui-même.

Le positionnement va permettre de répondre <sup>à</sup> plusieurs questions essentielles :

1) Quel est le public visé ?

Il est question de segmenter l'audience cible du site selon des critères socioprofessionnels tels que l'âge, le sexe, le secteur d'activité, la localisation géographie etc.

2) Quels sont les concurrents directs ?

Cette question <sup>à</sup> pour but de prendre en compte la concurrence dans la stratégie de positionnement. Évaluer l'angle de positionnement de la concurrence afin d'être en mesure de choisir son propre angle de positionnent,

3) Quelles sont les contraintes techniques ?

Le contenu du site est-il pertinent ? La structure du site permet-elle l'indexation des pages par les moteurs ? Le contenu est-il indexable ? Un positionnement passe d'abord par la qualité du site en lui-même.

# 3.1.1 L'audit sémantique

L'audit sémantique <sup>à</sup> pour but de choisir les expressions-clés sur lesquelles le site web doit ressortir et par la même occasion définir son positionnement.

Les recherches des internautes dans les moteurs peuvent prendre différentes formes. Avec une idée précise en tête, les utilisateurs cherchent un site bien particulier. Ou bien suite <sup>à</sup> un besoin, ils recherchent un type de produits ou de services, sans avoir forcement d'attente spécifique sur les réponses. Dans ces deux cas, un site doit se rendre visible, pour proposer ses services ou informer les internautes. Qu'il s'agisse de référencement naturel ou d'achat de liens sponsorisés, le choix des mots clés aura un impact sur le succès d'une opération d'optimisation.

### 3.1.1.1 Connaître sa cible

Pour toute opération marketing, publicitaire ou de communication, connaître sa cible devient nécessaire pour avoir le retour espéré et partir dans la bonne direction. Un bon motclé sera celui que tapera un prospect sur les moteurs de recherche. Il s'agit de deviner les mots clés que l'internaute saisira pour décrire un produit ou un service. Par exemple une entreprise commercialisant des produits cosmétiques <sup>à</sup> destination des particuliers et non des professionnels de beauté devra optimiser ses pages sur l'expression « crème anti-rides» plutôt que sur « soin anti-âge ». Les entreprises ont tendance à employer un vocabulaire professionnel (sûrement pour monter qu'elles sont professionnelles), alors que l'internaute ciblé n'est pas forcement un professionnel.

La sélection des mots clés dépend en conséquence de leur utilisation par les internautes. Il importe donc de connaître quelles sont les recherches dans un secteur précis. Les expressions doivent s'adapter aussi bien aux clients de l'entreprise qu'aux futurs prospects.

L'analyse d'audience aide à connaître sa cible. En consultant l'outil de statistique de son site, il est possible de se rendre compte quels mots clés sont importants pour ses visiteurs. Certains mots clés montreront un potentiel inattendu et il convient de prendre en considération ces points forts pour les développer par la suite, en leurs dédiant par exemple une page de contenu spécifique.

Les internautes accordent beaucoup de valeur aux sites situés dans les premières positions. Pour 36%57 d'entre eux, si des sites sont bien classés, c'est qu'ils comptent dans le secteur d'activité. Certains mots clés deviennent donc incontournables : même s'ils ne rapportent pas énormément de trafic ou peu de conversion, l'entreprise se doit de figurer dans les résultats pour son image de marque, une manière de montrer sa puissance dans le secteur et d'imprimer sa marque dans la mémoire de l'internaute.

Il arrive bien souvent que des internautes ne se souviennent pas de l'adresse précise d'un site. Plutôt que de rechercher dans leurs historiques ou dans leurs mails, ils se tournent là encore vers les moteurs de recherche, une nouvelle manière de surfer mais également un moyen beaucoup plus rapide d'accéder au site. Il faut donc être en première position sur sa

<sup>57</sup> D'après ComScore

marque ou encore sur le nom de ses produits. Même s'il paraît logique d'être en première position sur le nom de son entreprise, ce n'est pas toujours le cas : rien n'est jamais acquis sur les moteurs. Il faut également savoir figurer sur l'univers des mots-clés qui représentent la marque, comme un slogan.

Dans la sélection de ses mots clés, il faut toujours se poser des questions sur sa cible : quels sont ses besoins, quels mots utilisera-t-elle pour exprimer ses besoins ? Quel contenu attend-elle ?

#### 3.1.1.2 Les objectifs du site

Autre facteur de décision dans la sélection des mots clés : les objectifs du site. Bien généralement, il convient d'entamer le référencement avec une grosse liste de mots clés, qui s'affine ensuite avec les résultats. Si un mot clé ramène beaucoup de trafic mais qu'il faut se battre tous les jours avec la concurrence, et que la conversion n'est pas au rendez-vous, inutile d'insister. A l'inverse, on peut se rendre compte qu'un mot clé fonctionne très bien et étendre sa présence sur des mots clés similaires en complétant l'expression.

#### 3.1.1.3 Mots-clés dérivés

Singulier ou pluriel

Les moteurs font la différence entre les deux. Si des internautes recherchent dans les deux formats, il est utile d'être présent dans les deux cas.

# - Les fautes d'orthographe

Faute d'orthographe ou erreur de frappe, les internautes commettent des impairs dans leur requête, que ce soit sur le nom d'une marque ou sur un nom commun. Faut-il être présent sur des mots clés mal rédigés ? Une réponse positive implique nécessairement de présenter dans son contenu des mots clés avec des fautes, ce qui ne colle sûrement pas avec la ligne éditoriale fixée par la majorité des sites.

Certains outils existent sur le Net simplifiant la recherche de fautes d'orthographes communes, comme celui de SEO Book<sup>58</sup>. Ce dernier permet d'obtenir une liste de mots clés présentant des lettres doublées, inversées, manquantes, supplémentaires ou avec des espaces.

<sup>58</sup> http://tools.seobook.com/spelling/keywords-typos.cgi

Cette stratégie n'est pas forcément la plus payante que ce soit en terme d'image ou d'audience. Les moteurs de recherche ont la capacité <sup>à</sup> détecter les fautes d'orthographe des internautes et <sup>à</sup> proposer l'orthographe exacte.

### Essayez avec cette orthographe : *ordinateur* 2 premiers résultats affichés

### Ordinateur - Wikipédia

Un ordinateur est une machine dotée d'une unité de traitement lui permettant d'exécuter des programmes enregistrés C'est un ensemble de circuits ... Historique - Généralités - Fonctionnement d'un ordinateur fr.wikipedia.org/wiki/Ordinateur - En cache - Pages similaires

**Ordinateur** portable PC (Samsung, Sony, HP, Panasonic, Acer, Asus ... Ordinateur sur Rue Du Commerce au meilleur prix: ordinateur portable, pc de toutes marques (Samsung, Sony, HP, Panasonic, Apple, acer, asus,

Achat/vente Ordinateur Portable - PC - Netbooks - Voir tout www.rueducommerce.fr/Ordinateurs/ - En cache - Pages similaires

### Résultats pour : ordinteur

Matériaux pour monter un ordinteur... 12 messages - 6 auteurs - Dernier message : 22 août 2004 Matériaux pour monter un ordinteur... : Salut tout le monde :- D Je souhaiterais savoir si ces matériaux sont bien pour un usage moyen et si ... www.infos-du-net.com/.../29716-6-materiaux-monter-ordinteur - En cache - Pages similaires

### Figure 10 : Correction orthographique de Google pour ordinteur

### Les déclinaisons

<sup>11</sup> faut penser aux différentes déclinaisons d'un mot-clé commun, comme par exemple avec le mot hôtel on peut penser <sup>à</sup> « hôtel paris'9 », « hôtel 4 étoiles », « hôtel spa », « réserver un hôtel » etc.

### Les synonymes

Plutôt que de se contenter sur un seul mot pour définir un produit ou un service, l'utilisation des synonymes vient compléter le descriptif. Il existe plusieurs outils permettant d'obtenir des expressions similaires, à l'image du site synonymes.com<sup>60</sup>.

<sup>&</sup>lt;sup>59</sup> Cette méthode peut être très utile pour ressortir dans une recherche géo-localisée.

<sup>60</sup> http://www.synonymes.com/

### 3.1.1.4 Mots-clés à multiple audience

Il faut éviter de se positionner sur des mots-clés <sup>à</sup> multiple audience, c'est-à-dire sur des termes communs <sup>à</sup> plusieurs domaines d'activité. Par exemple le mot « portable » s'accorde aussi bien avec les ordinateurs, les téléphones ou encore les consoles de poches.

De même il faut être vigilant avec les expressions trop larges. Par exemple si un site web vend uniquement des robes en soie et se place sur la requête « robes », il peut accumuler beaucoup de visites, mais avec un taux de déperdition<sup>61</sup> conséquent.

Les acronymes sont également <sup>à</sup> prendre avec des pincettes. Par exemple les balnéothérapies par exemples se retrouvent confrontées à ce problème avec le mot clé « spa », qui signifie également Société Protectrice des Animaux.

### 3.1.1.5 Outils de suggestion

Les outils de suggestion de mots-clés comme leur nom l'indique, permettent d'obtenir à partir d'un mot-clé une liste de mots-clés en rapport avec ce dernier. Ils permettent aussi de connaître le nombre de fois qu'un mot-clé ou expression-clé est saisie dans les moteurs de recherche par mois. Enfin la concurrence entre annonceurs pour un mot-clé est également donnée. Le plus connu est le générateur de mots-clés de Google<sup>62</sup>.

## 3.1.2 L'audit de positionnement

Chez Axecibles un audit de positionnement n'est réalisé qu'en cas de refonte. A partir d'une liste de mots-clés établit au moment du premier référencement et <sup>à</sup> l'aide du logiciel Yooda SeeUrank<sup>63</sup>.

Il suffit d'intégrer dans le logiciel la liste de mots-clés, puis de sélectionner les moteurs sur lesquels ont souhaite être positionné, et Yooda SeeUrank va interroger les moteurs avec la liste de mots-clés est indiquer la position du site web pour ces mots-clés.

<sup>61</sup> Ou taux de rebond

<sup>62</sup> https://adwords.google.fr/select/KeywordToolExternal

<sup>63</sup> http://www.yooda.com/produits/soft/

## 3.1.3 L'audit technique

Tout comme l'audit de positionnement, l'audit technique n'est réalisé qu'en cas de refonte. Les sites réalisés par Axecibles sont optimisés techniquement pour le référencement dés la conception. L'audit technique à pour objectif de supprimer les freins techniques au référencement.

Un site utilisant des technologies supportées par les moteurs de recherche aura forcement plus de chance d'être positionné parmi les résultats en tête.

### 3.1.3.1 Le Javascript

Le Javascript est un langage de programmation abondamment répandu sur le web. Les webmasters font généralement appel au Javascript afin d'inclure des effets de présentation dynamique au site, tels que les menus déroulants, les info-bulles, les pop-ups etc.

Pourtant, l'utilisation du Javascript est encore un problème pour les moteurs de recherche. Ils buttent sur la syntaxe du code qui ne signifie strictement rien pour eux.

Il est donc primordial de s'assurer qu'aucune partie du site ne soit dépendante du Javascript. Cela veut dire que même si un navigateur web ne supportant pas le Javascript, doit être en mesure d'afficher tout le contenu du site.

Si ce n'est pas le cas et qu'il est impossible de se passer du Javascript pour quelconque raison, alors il est impératif de mettre en place une alternative en place afin de contourner le problème.

Par exemple sur certains scripts il suffit d'ajouter les balises <noscript> et </noscript> entre lesquelles le contenu sera inséré afin d'être totalement indexable par les moteurs de recherche.

Fin Mai et début Juin 2009, plusieurs sources<sup>64</sup> considérées comme fiables annoncent la prise en charge du Javascript sur les liens hypertextes par le moteur de recherche Google.

<sup>64</sup> Voici l'une des sources : http://searchengineland.com/google-io-new-advances-in-the-searchability-ofjavascript-and-flash-but-is-it-enough-19881

# 3.1.3.2 Flash

Flash est une technologie permettant la réalisation d'animations 2D en dessin vectoriel. La technologie est de loin la façon la plus répandue d'intégrer des animations ou objets interactif à un site web.

Toutefois Flash n'est pas non plus compréhensible des moteurs de recherche. Premièrement car il s'agit d'une technologie propriétaire dont le code source est tenu secret ; et deuxièmement Flash ne se destiné pas au départ <sup>à</sup> être employé pour la réalisation totale ou partielle de sites web.

Il faut donc renoncer <sup>à</sup> employer Flash dans la production de contenus textuels <sup>à</sup> destination du web et le cantonner <sup>à</sup> la production de contenus exclusivement graphiques.

Le 6 Juin 2008, Google a annoncé sur son blog<sup>65</sup> la capacité de son algorithme à indexer le contenu textuel des animations Flash. Cependant le moteur de recherche de Google est loin de totalement maîtriser cette technologie<sup>66</sup>.

### 3.1.3.3 Les formulaires

Tout ce dont sont capable les moteurs de recherche en matière d'indexation c'est de suivre des liens. Ils ne sont absolument pas en mesure de remplir les champs d'un formulaire ou d'en cocher les cases.

Le résultat est que l'ensemble du contenu accessible par le biais d'un formulaire, est inaccessible aux moteurs de recherche. Ce contenu fait partie de ce qu'on nomme en grande partie le web invisible.

Par conséquent tout le contenu accessible uniquement via un formulaire ne sera pas indexable par les moteurs de recherche.

Les formulaires, comme les moteurs de recherche interne par exemple, représentent souvent une solution d'accès rapide au contenu et permettent de ne pas surcharger

<sup>65</sup> http://googleblog.blogspot.com/2008/06/google-learns-to-crawl-flash.html

<sup>66</sup> http://googlewebmastercentral.blogspot.com/2008/06/improved-flash-indexing.html

visuellement les pages d'un site. Il est donc difficile de s'en priver. Dans ce cas une alternative d'accès au contenu doit être fourni, sous la forme d'un plan du site par exemple.

#### 3.1.3.4 Les frames

Les frames sont une technologie faisant partie de la spécification du langage HTML 4.0. Elles permettent d'afficher plusieurs pages web au sein de la même page. Aujourd'hui délaissé au profit des balises <DIV> </DIV>, les frames ont souvent été utilisées pour l'agencement des pages.

Concrètement la page contenant les frames est appelée frameset. C'est elle dont l'url sera affiché par les navigateurs. De se fait toutes les pages du site seront indexées avec la même url.

Il est possible de contourner en parti les difficultés qu'éprouvent les moteurs de recherche <sup>à</sup> indexer les frames au sein d'une frameset, par l'ajout des balises <noframes> et </ noffames>.

### 3.1.3.5 Normes  $W3C^{67}$

Le respect des normes établi par le World Wide Web Consortium facilite aux moteurs de recherche le référencement des sites.

Respecter les normes et standards d'accessibilité du web c'est déjà faire beaucoup pour le référencement d'un site. Toutefois, la conformité aux normes du W3C n'est pas prise en compte par les moteurs dans le positionnement d'un site. La conformité ne fait que supprimer les freins au référencement ; elle influencera donc indirectement le référencement du site et son positionnement.

Le code sources de toutes les pages du site doit être valides aux normes du W3C.

<sup>67</sup> World Wide Web Consortium

# 3.2 L'intégration

Une fois la liste de mots-clés choisie et les freins au référencement supprimés, arrive l'étape de l'intégration.

L'intégration consiste <sup>à</sup> placer les mots clés dans des parties du code source bien spécifiques. Certaines balises sont initialement prévues pour accueillir des mots-clés (les balises méta par exemple) et d'autres sont détournées (la balise ait par exemple).

Que ce soit les balises méta ou html, elles ne seront pas toutes prises en compte par les moteurs de recherche, de même que certains algorithmes accordent plus d'importance <sup>à</sup> certaines balises qu'à d'autres. Seuls les développeurs de ces algorithmes savent exactement comment ils fonctionnent. Il faut donc partir du principe que toutes sont prises en compte puisqu'il n'y <sup>a</sup> pas de pénalité <sup>à</sup> les utiliser.

# 3.2.1 Les balises méta

Il existe de multiples balises méta pour y mettre les mots-clés.

### 3.2.1.1 La balise TITLE<sup>68</sup>

La balise TITLE est de loin la plus importante dans le positionnement d'un site web. Placée dans l'entête des pages entre les balises <head> et </head> la balise titre, en Français, est affichée par les navigateurs dans la barre de titre. Cette balise est également affichée par les moteurs de recherche dans la page des résultats.

Balise TITLE

**UFR IDIST UER IDIST. Formation et Recherche en Sciences de l'Information et du Document. Enregistré** dans : Non classé — admin @ 19:38. Depuis plus de 20 ans, ... idist.formation.univ-lille3.fr/ - En cache - Pages similaires

Figure <sup>11</sup> : Affichage de la balise TITLE par Google

La rédaction de la balise TITLE est délicate <sup>à</sup> réaliser. Elle s'adresse <sup>à</sup> la fois aux internautes et aux robots d'indexation. C'est donc un subtile mélange de mots-clés et message marketing dont va dépendre l'intérêt des internautes à se connecter au site.

<sup>68</sup> La balise TITLE ne fait pas partie des balises méta mais elle y est souvent assimilée.

Généralement les référenceurs utilisent la balise TITLE pour y intégrer le nom de la société accompagné de mots-clés pertinents. Elle peut être aussi utilisée pour le positionnement géo-localisé en y plaçant la zone de chalandise ciblée.

La balise TITLE n'est présente qu'une seule fois sur chaque page et doit être différente sur toutes les pages, afin de refléter au mieux le contenu de chaque page.

Le service référencement d'Axecibles, <sup>a</sup> limité la balise TITLE <sup>à</sup> 10 mots ou <sup>à</sup> 70 caractères espaces compris.

### 3.2.1.2 La balise DESCRIPTION

La balise DESCRIPTION est la seconde balise la plus importante pour le positionnement. Elle est également placé entre les balises <head> et </head>. Comme son nom l'indique elle sert <sup>à</sup> décrire le contenu d'une page web. Initialement elle s'adresse uniquement aux moteurs de recherche.

La balise DESCRIPTION est unique sur chaque document, un seul exemplaire est présent. Comme toutes les balises méta, elle n'est pas affichée à l'écran par les navigateurs. En effet les balises méta sont rédigées pour les moteurs. D'un autre côté les moteurs de recherche affiche généralement le début de la balise DESCRIPTION dans leurs pages de résultats. C'est ce que l'on nomme le Snipet.

Conclusion la balise DESCRIPTION est en partie visible des internautes dans les moteurs de recherche. Il faut donc rédiger la balise DESCRIPTION en langage correct et non exclusivement une suite de mots clés.

Généralement il est conseillé de na pas dépasser les <sup>200</sup> caractères espaces compris.

### 3.2.1.3 La balise KEYWORDS

La balise KEYWORDS est sûrement la moins importante des balises méta. Il est fort probable que certains moteurs de recherche ne tiennent pas du tout compte de cette balise pour le référencement et le positionnement.

La balise KEYWORDS ne s'adresse pas aux internautes, mais plutôt aux moteurs de recherche. Elle est également utilisée pour décrire le contenu d'une page web <sup>à</sup> l'aide d'une série de mots-clés séparés par des virgules, en rapport avec le contenu de la page. Les motsclés ajoutés <sup>à</sup> la balise KEYWORDS doivent être présent dans la page ; la balise doit donc être différente sur chacune des pages.

La balise KEYWORDS est généralement utilisée pour faire augmenter la densité<sup>69</sup> de ses mots-clés. Attention toutefois de ne pas en abuser au risque de voir le site pénalisé par les moteurs.

C'est d'ailleurs pour cette raison, si la balise <sup>à</sup> si peu de valeur pour les moteurs de recherche. Certains référenceurs en abusé en y intégrant des mots-clés sans rapport avec le contenu du site. Les moteurs ont donc cessés d'y accorder de l'importance.

Au sein du service référencement d'Axecibles, nous ne sommes pas catégorique sur la question<sup>70</sup> et dans le doute nous intégrons cinq mots-clés au maximum dans cette balise.

## 3.2.2 Les balises de structuration

#### 3.2.2.1 Les balises H1 à H6

Elles correspondent aux titres de niveau un <sup>à</sup> six. Le chiffre qui accompagne le H de la balise correspond au niveau de détail du titre. Les titres encapsulés par une balise H1 sont les plus importants, alors que les titres en H6 sont les moins importants.

Le titre principal de la page doit donc être de taille H1 pour appuyer son importance aux robots d'indexation des moteurs de recherche. Souvent ce titre est identique au texte de la balise TITLE, et comprend donc les mots-clés principaux qui définissent le thème de la page.

Les titres de paragraphes ou sous-titres doivent être de taille H2 jusque H6 et contiendront dans la mesure du possible des mots-clés en rapport avec leur paragraphe.

<sup>69</sup> La densité d'un mot clés correspond au nombre de fois qu'un mot ou qu'une expression-clé est répété dans une page. Les mots-clés peuvent être répétés dans le contenu et dans les balises TITLE, DESCRIPTION et KEYWORDS.

<sup>70</sup> Une expérience <sup>à</sup> été réalisé. En voici les résultats : http://www.laboratoire-referencement.fr/balise-metakeywords.php

### 3.2.2.2 Les balises de mise en forme

Le gras permet d'indiquer l'importance de certains mots-clés présents dans le texte aux moteurs de recherche qui en tiennent compte pour le positionnement.

Les mots-clé à mettre en exergue doivent être encadrés par les balises <strong> et  $\le$ /strong> et non plus par les anciennes balises  $\le$ b> et  $\le$ /b>. Ces dernières ne sont pas prises en compte par les moteurs contrairement aux balises STRONG.

Encore une fois il est conseillé de ne pas en abuser, d'une pour ne pas rendre le texte illisible aux internautes et de deux de na pas se faire pénaliser par les moteurs de recherche.

Il est parfaitement possible d'appliquer un style particulier aux balises STRONG afin que visuellement le texte qu'elles encadrent ne soit pas différenciable du texte normal, par le lecteur. Les robots d'indexation continueront de faire la différence.

# 3.2.3 Le maillage interne

Le maillage interne consiste <sup>à</sup> réaliser des liens entre les pages <sup>à</sup> l'aide de mots-clés présent au sein des pages.

Pour octroyer plus d'importance aux mots-clés présents dans le contenu des pages, nous les transformons en liens. Ces mots-clés représentent tout simplement l'ancre des liens.

L'ancre des liens ou texte d'ancrage est le texte sur lequel il est possible de cliquer pour avoir accès à une autre page web ou lancer une application en ligne. Par défaut ce texte d'ancrage est de couleur bleu et est souligné.

Les moteurs de recherche attribuent de l'importance au texte d'encrage qui relie les pages entre elles.

Le lien va donc logiquement donner du poids <sup>à</sup> la fois aux mots-clés qui le composent mais également <sup>à</sup> la page qui est pointée par ce lien. A condition que les mots-clés qui constituent le lien ont un rapport direct avec le contenu de la page pointée.

Il faut donc éviter les liens du type « Cliquez ici », n'apportant strictement rien <sup>à</sup> la page pointée par le lien.

Il est également possible d'ajouter un style  $CSS<sup>71</sup>$  aux liens pour ne plus les distinguer visuellement du texte normal.

## 3.2.3.1 L'attribut T1TLE

L'attribut TITLE est un attribut qu'il est possible d'ajouter aux balises de liens. Au survole des liens par le curseur de la souris, l'attribut TITLE s'affiche sous forme d'infobulle.

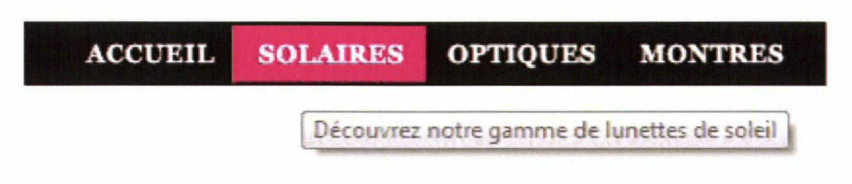

Figure 12 : Affichage d'un attribut TITLE

Les référenceurs profitent de cet attribut pour y placer une phrase comportant des mots-clés toujours en rapport avec la page pointé par le lien. Chez Axecibles la phrase ne doit pas dépasser les soixante caractères espaces compris.

Il est important de préciser que l'attribut TITLE n'apporte pas beaucoup de poids, voir pas du tout selon les moteurs de recherche. Mais encore une fois son utilisation ne pénalise en rien le site.

# 3.2.4 Le référencement des images

Pour s'adapter <sup>à</sup> l'évolution du web et <sup>à</sup> l'explosion des formats graphiques, les moteurs de recherche ont modifié leur index pour renvoyer ces nouveaux formats lors d'une requête. En plus des pages web, les articles de journaux, les images, ou encore les vidéos sont mises en avant dans les résultats de recherche.

Le fait de renvoyer des résultats de formats graphiques <sup>à</sup> partir des moteurs s'appelle la recherche universelle.

<sup>71</sup> Cascading Style Sheets

Une mise en avant de ces formats change les règles du référencement. Les sociétés qui avaient acquis une première place peuvent se voire reléguées <sup>à</sup> des places inférieures avec l'arrivée d'images par exemple.

Par conséquent il est primordial de référencer les images contenues dans un site web. Les images sont très abstraites pour un robot d'indexation qui ne peut pas en comprendre le contenu. Les robots d'indexation se concentre donc sur le fichier en lui-même : la taille est le poids en kilo octet sont analysés, mais aussi et surtout le nom de l'image, le texte qui l'entoure et la présence ou non de l'attribut ALT.

### 3.2.4.1 L'attribut ALT

L'attribut ALT est un attribut de type obligatoire pour les images selon les normes du W3C. ALT est la contraction du terme alternatif. En cas d'absence de l'image ou d'impossibilité de l'afficher, le texte contenu dans l'attribut ALT sera afficher <sup>à</sup> la place de l'image.

Il sert donc <sup>à</sup> décrire l'image en cas d'absence de cette dernière ou pour les logiciels de lecture des personnes mal voyantes.

Les référenceurs utilisent donc cet attribut pour y intégrer des mots-clés afin de positionner le site dans les moteurs de recherche d'image. Chez Axecibles la description ne doit pas dépasser les soixante caractères espaces compris.

### 3.2.5 Optimisation des URLs

Le choix de bonnes URLs est capital pour un bon référencement. Il est important de bien nommer les URLs en général en optimisant les noms des répertoires et les noms de pages en particulier. Les noms des pages doivent comporter des mots-clés en rapport avec le contenu des pages.

Au service référencement d'Axecibles, les mots-clés dans les noms des pages sont séparés par un tiret lorsqu'ils sont au nombre de deux, et par une virgule lorsqu'ils sont au

nombre de trois. Les URLs ne doivent pas excéder les soixante-dix caractères et les noms des pages ne doivent pas comporter plus de trois mots-clés.

Le nombre d'occurrences et la densité des expressions-clés dans les URLs, favorisent la pertinence de ces expressions pour le référencement.

Lorsque les URLs sont générées dynamiquement, elles comportent des caractères spéciaux comme le « ? » ou le caractère « = » ou encore «  $\&$  ». Exemple : www.chaussures.fr/ catalogue.php?categorie=hiver\_id\_prduit=8562142&page=2

Certains robots d'indexation éprouvent des difficultés <sup>à</sup> référencer ces URLs. Il faut donc nettoyer les URLs de ces caractères avec une technique appelée l'URL rewriting (réécriture d'URL en Français).

# 3.4 Fichiers facilitant l'indexation

# 3.4.1 Le fichier sitemap.xml

Le sitemap est un fichier XML<sup>72</sup> que les référenceurs peuvent placer à la racine du site pour indiquer aux moteurs la liste des pages du site, la fréquence de mise à jour du site, ainsi qu'un ordre de priorité d'indexation.

Le <sup>16</sup> novembre 2006, Yahoo, Google et Microsoft ont publié un communiqué de presse73 commun indiquant qu'ils géraient désormais le protocole "sitemaps". Une collaboration qui a donnée naissance au site Sitemap Generator<sup>74</sup>.

<sup>72</sup> Extensible Markup Language

<sup>73</sup> http://www.google.com/press/pressrel/sitemapsorg.html

<sup>74</sup> http://www.xml-sitemaps.com/

Voici un exemple de sitemap :

```
<url>
 <loc http:/ /www.optique- vudac.com/ </loc >
 <lastmod 2009-08-27T20:02:17+00:00</lastmod>
 <changefreq>daily</changefreq>
 <priority>1.00</priority>
</url><url>
 doc http://www.optique vudac.com/offre- l.html</loc>
 dastmod 2009-08-27T20:02:17+00:00</lastmod>
 <changefreq>daily</changefreq>
 <priority>0.80</priority>
</url><url>
 <doc>http://www.optique-vudac.com/contact.php</loc>
 dastmod 2009 08-27T20:02:17+00:00</lastmod>
 <changefreq>daily</changefreq>
 <priority>0.80</priority>
</url>
```
Figure 13 : Code source d'un sitemap

Pour autant l'ajout d'un sitemap ne garanti en rien l'indexation de toutes les URLs, et un sitemap n'a aucune influence sur la fréquence de passage des robots d'indexation, même si la fréquence de mise <sup>à</sup> jour est précisée.

Voici ce que Google dit sur son centre de support : « Nous ne garantissons pas que nous explorerons ou indexerons la totalité de vos URL. Par exemple, nous n'explorerons ou n'indexerons pas les URL d'images contenues dans votre sitemap. Les données figurant dans votre sitemap nous permettent en revanche de cerner la structure de votre site et de mieux planifier les explorations futures de vos pages, lesquelles seront également plus efficaces. Les sitemaps se révèlent généralement utiles pour webmasters et ne peuvent en aucun cas pénaliser ces derniers. »75

# 3.4.2 Le fichier robots.txt

Le fichier robots.txt permet de modifier l'indexation d'un site web par les robots d'indexation des moteurs de recherche. <sup>11</sup> n'aura pas l'impact que peut avoir le fichier sitemap, mais il permet cependant de contrôler l'indexation. Il doit être placé à la racine du site.

<sup>&</sup>lt;sup>75</sup> http://www.google.com/support/webmasters/bin/answer.py?hl=fr&answer=156184

Le fichier robots.txt est le premier fichier que consultent les robots d'indexation lorsqu'ils visitent un site. Il contient des consignes adressées aux robots d'indexation par les référenceurs.

Ce fichier va permettre aux référenceurs de communiquer aux robots l'emplacement du fichier sitemap.xml, les URLs qu'ils ne souhaitent pas voir indexées ou encore la vitesse maximal d'indexation.

# 3.5 Stratégie de liens

La mise en place d'une stratégie d'acquisition de liens pointant vers son site est très importante pour le référencement. Plus il y <sup>a</sup> de liens pointant vers un site plus il <sup>a</sup> de chances d'être positionné dans les premiers résultats des moteurs de recherche.

Les liens pointant vers un site web son nommés « liens retour » ou « liens entrant ».

Une stratégie de « liens retour » (backlink en Anglais) influence de façon considérable le positionnement d'un site web, puisque les moteurs de recherche prennent en compte les « liens retour » comme critère de positionnement.

Pour le moteur de recherche Google, un lien provenant d'une page d'un site A vers une page d'un site B est un vote de confiance envers la page du site B.

En revanche une mauvaise stratégie de « lien retour » peut pénaliser un site web. Trop de liens pointant vers un site web avec la même ancre de lien et suspect au yeux des moteurs. Il faut aussi éviter d'obtenir des liens pointant uniquement vers la page index du site, il faut répartir les liens vers les autres pages.

Il est important de bien veiller <sup>à</sup> la qualité de ses « liens retour » puisque la quantité n'est pas le seul critère pris en compte. La qualité est évaluée avec le pagerank du site duquel provient le lien mais aussi par un critère de pertinence. On dit qu'un lien entre deux sites est pertinent lorsque les deux sites traitent du même sujet. Si un site à pour thématique le tourisme il est préférable que ses « liens retour » proviennent de site traitant du tourisme plutôt que du football par exemple.

Un moyen facile pour obtenir des « liens retour » est la soumission.

# 3.5.1 La soumission

La soumission consiste à soumettre l'URL d'un site web aux moteurs de recherche et aux annuaires.

### 3.5.1.1 Soumission aux moteurs

Lorsqu'un site web vient d'être réalisé il faut le signaler aux moteurs de recherche pour qu'ils puissent l'indexer. En effet le site étant encore nouveau, il ne jouit pas de liens provenant d'autres sites web, que les robots d'indexation auraient pu suivre pour le trouver.

Chaque moteur de recherche a mis en place un formulaire de soumission. Voici celui du moteur de recherche Google :

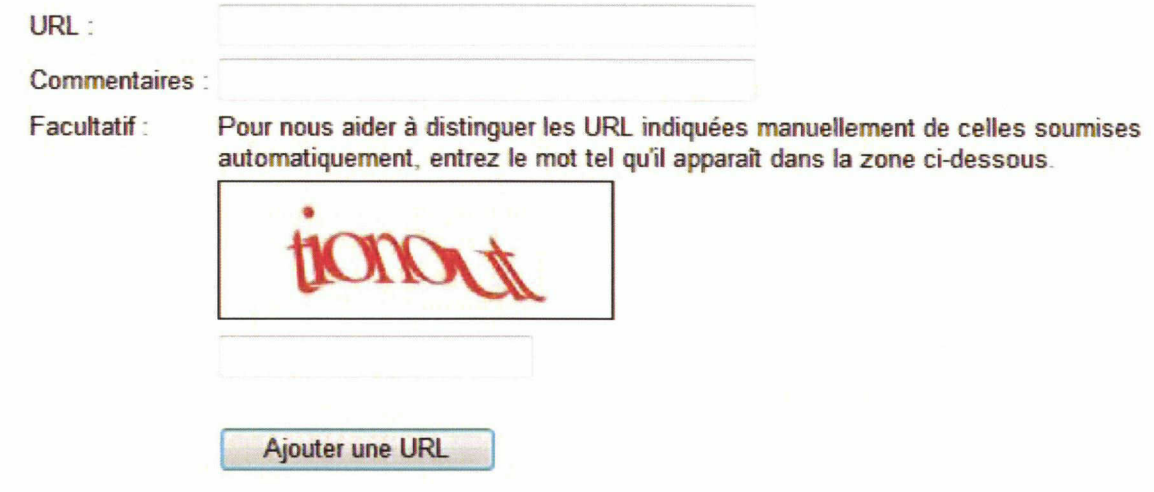

Figure 14 : Formulaire d'ajout de site Google

# 3.5.1.2 Soumissions aux annuaires

Les annuaires sont tout simplement des sites web référençant d'autres sites web par thématique. Il existe deux types d'annuaires : les généralistes et les spécialisés.

Contrairement aux moteurs de recherche les annuaires ne recherchent pas tout seul les sites, ils se contentent d'ajouter les sites qu'ils leur sont proposés. Le référencement des sites se fait donc de manière humaine et non automatique. Les annuaires sont maintenus <sup>à</sup> jours par des documentalistes.

Pour obtenir des backlinks de qualité, il faut veiller au pagerank de l'annuaire sur lequel on souhaite soumettre sont site et s'assurer qu'il propose une catégorie en rapport avec le sujet de son site.

S'il existe des annuaires entièrement consacrés <sup>à</sup> la thématique de son site, alors il faudra les préférer aux annuaires généralistes.

\* \* \*

# 4 Mesurer l'efficacité d'un référencement

Dans les jours et semaines qui précédent la fin de l'optimisation du référencement du site pour les outils de recherche, un suivi régulier est organisé. Il doit permettre de suivre l'évolution du référencement du site jusqu'à son positionnement.

Dans cette dernière partie, il sera question de répondre en apportant des pistes, <sup>à</sup> la problématique de départ, à savoir comment mesurer l'efficacité d'un référencement ?

En effet, tout référenceur <sup>à</sup> au moins été confronté une fois <sup>à</sup> cette question. Après l'optimisation d'un site, bien que son positionnement soit en adéquation avec les espérances de départ, il peut arriver qu'il ne remplisse pas ses objectifs. Certes le bon positionnement va drainer du trafic, mais est-ce vraiment du trafic qualifié ?

Le trafic qualifié, correspond aux internautes ciblés par le site, et donc intéressés par les produits et l'offre de services du site. Les internautes issus du trafic qualifié sont plus <sup>à</sup> même de passer une commande, de prendre contact, de s'inscrire <sup>à</sup> une lettre d'information ou de réaliser une demande de devis.

Le trafic qualifié va donc permettre au site de remplir ses objectifs. Voici une liste regroupant les objectifs les plus fréquents qu'un site peut se fixer :

- Faire connaître l'entreprise ou la marque
- Augmenter son chiffre d'affaires on-line
- Générer des contacts
- Générer des devis
- Recueillir des adresses mail

Certains objectifs sont facilement mesurables puisqu'ils passent par une action chiffrable, mais comment savoir si le référencement est à l'origine ou non du déclenchement de cette action.

Pour répondre <sup>à</sup> la problématique, on va faire appel au web analytique (ou web analytics en Anglais).

# 4.1 Qu'est-ce que le web analytique ?

C'est en 2006, qu'une définition du web analytique fut proposée par la Web Analytics Association<sup>76</sup>.

« Le web analytique consiste <sup>à</sup> traquer, collecter, mesurer, rapporter et analyser des données quantitatives provenant du web dans le but d'optimiser les sites et les actions de web marketing. »

# 4.1.1 Bref historique du web analytique

Au début du web, les sites ne comportés que quelques pages composées de textes et de liens. Pourtant, bien que le contenu été rudimentaire les sites web n'étaient pas épargnés par les erreurs habituelles : liens morts ou cassés, problème de chargement du contenu etc.

Afin de pouvoir identifier et supprimer toutes les erreurs, les webmasters ont mis en place un fichier de log (ou fichier journal en Français). A chaque fois qu'une page était chargée par un internaute depuis le serveur, l'information était enregistrée dans le fichier log. C'est ce qu'on appel un « hit ». Un hit recensé <sup>à</sup> l'époque des informations sur l'adresse IP de l'internaute, le nom de la page ou du fichier demandé, la date et l'heure de la demande, le système d'exploitation et le navigateur web de l'internaute.

Enregistrées de façon plates (données linéaires, entrecoupées par des virgules ou des espaces), ces données n'ont été exploitées par les webmasters qu'à la création du premier programme d'analyse de logs.

C'est seulement vers la moitié des années 1990, avec l'arrivée des compteurs de visites que l'analyse de la fréquentation d'un site web a touché un public plus large. L'activité d'un site été alors portée <sup>à</sup> la connaissance de tous.

Quelques temps après, l'entreprise Webtrends<sup>77</sup> réalise une amélioration de ce programme d'analyse des fichiers journaux, par l'ajout d'un module permettant la génération de graphiques. C'est la représentation des données sous forme graphique qui permettra réellement aux webmasters d'exploiter les données provenant de leur site.

<sup>76</sup> http://www.webanalyticsassociation.org/

<sup>77</sup> http://www.webtrends.com/worldwide/france.aspx

Avec l'évolution technologique du web et de l'utilisation qui en été faite, les sites web ont du suivrent ces évolutions technologiques pour répondre aux nouveaux usages : javascript, vidéo, flash, etc. obligeant les sociétés éditrice de solutions d'analyse d'audience, à sans cesse faire évoluer leur programme.

C'est en 2005, avec l'arrivée de Google Analytics<sup>78</sup>, un outil d'analyse de statistique gratuit, que les webmasters sont conquis par le web analytique.

# 4.2 Méthodes de collecte

Il existe deux méthodes de collecte de données : user-centric et site-centric. Les deux méthodes ne s'opposent pas mais se complètent.

# 4.2.1 User-centric

Il s'agit d'une méthode de mesure d'audience basée sur l'observation automatique et continue, du comportement d'un échantillon d'utilisateurs représentatif d'une population donnée.

A l'image de la mesure d'audience en télévision, les solutions user-centric ne sont pas installées et configurées sur le site lui-même mais directement sur l'ordinateur de l'internaute. L'ordinateur de l'internautes et alors équipé d'un outil nommé « meter », dont le rôle est d'enregistrer le comportement de navigation de l'internaute.

Cette méthode de collecte de données fournit par déduction, des statistiques sur une série de sites d'un secteur d'activité identique.

La collecte de données par la méthode user-centric est une solution proposée par les sociétés ComScore et Nielsen<sup>79</sup>.

<sup>&</sup>lt;sup>78</sup> http://www.google.com/intl/fr\_ALL/analytics/

<sup>79</sup> http://en-us.nielsen.com/tab/product\_families/nielsen\_netratings

# 4.2.2 Site-centric

Il s'agit d'une méthode de mesure d'audience basée sur l'observation automatique de toute activité sur le site (ensemble des visiteurs).

Contrairement <sup>à</sup> la méthode user-centric, ici c'est le site lui-même qui collecte les données de navigation.

Pour collecter les informations, la méthode site-centric peut faire appel <sup>à</sup> deux types de technologies :

- Les technologies exploitant les fichiers log enregistrés sur un serveur web.
- $\omega$  . Les technologies fonctionnant à partir d'un « tag » (marqueur), placé dans le code source de toutes les pages du site.

### 4.2.2.1 La mesure par log

A chaque connexion au site, une requête est envoyée au serveur pour demander le chargement d'une page web. Cette requête est enregistrée dans un fichier log stocké sur le serveur lui-même. Aucune intervention n'est <sup>à</sup> prévoir sur les pages du site. L'installation d'une solution d'analyse de fichiers log est tout de même nécessaire pour pouvoir générer et exploiter les fichiers log.

Le fait que c'est le serveur lui-même qui stocke les fichiers log qui ont été générés garantie la propriété et la confidentialité des données. Avec cette technologie il n'est nul besoin de faire appel <sup>à</sup> une société tierce pour obtenir les données relatives <sup>à</sup> son site web.

Cette technologie offre également la personnalisation des données recueillies, dans la mesure où il est possible de choisir les informations qui seront enregistrées dans le fichier log.

La méthode de collecte par fichiers log <sup>à</sup> trois limites principales :

- 1) La rapidité de traitement des données va dépendre de la taille en kilo-octets du fichier log. Plus la taille sera volumineuse plus le traitement sera lent.
- 2) Difficulté à identifier l'unicité des visiteurs en se basant uniquement sur l'adresse IP. Une adresse IP peut-être utilisée par plusieurs personnes au sein d'un même foyer.

3) La collecte par log ne gère pas les technologies comme le Flash, l'Ajax etc.

## 4.2.2.2 La mesure par tag

Un script est placé directement dans le code source de l'ensemble des pages du site. A chaque fois qu'une page est chargée par un internaute, l'information est transmise et enregistrée par le logiciel d'analyse statistique. La création et le stockage d'un cookie<sup>80</sup> sur l'ordinateur de l'internaute et parfois obligatoire.

La mesure par tag <sup>a</sup> initialement été utilisée par les sites e-commerce pour suivre les performances de leur site. Aujourd'hui on la retrouve sur tout type de site.

Cette technologie offre l'avantage de fournir des informations précises en provenance de l'utilisateur final du site. De plus selon la solution (logiciel) retenue, elle permet l'obtention et le traitement d'information en temps réel.

Contrairement <sup>à</sup> la mesure par log, la mesure par tag permet de mesurer toutes les actions des internautes sur le site, y compris celles réalisées sur des technologies utilisant le Flash, l'Ajax, etc.

La mesure par tag cumule également trois limites importantes <sup>à</sup> prendre en compte dans le recueil des statistiques :

- 1) La confidentialité et le stockage dans le temps des données ne sont pas garantis puisque la collecte et le stockage de ces dernières sont confiés à une société tierce. La libre utilisation des données est également compromise (l'exportation des données vers une autre solution est impossible).
- 2) Le repos de cette technologie sur l'utilisation des cookies est un risque à prendre. Les internautes peuvent bloquer le chargement des cookies dans les options de leur navigateur web.
- 3) L'intégration des tags peut se révéler être complexe entraînant des erreurs de marquage, qui produisent à leur tour des erreurs de mesure. De plus plusieurs tags différents peuvent être nécessaires afin de mesurer les actions réalisées.

<sup>80</sup> Un cookie est un fichier au format « .txt ». Il est stocké dans les fichiers temporaires sur l'ordinateur de l'internaute au moment de sa visite sur le site. Ce petit fichier peut notamment être utilisé par des solutions de web analytique afin de déterminer l'unicité des visiteurs. Enfin il permet également de recueillir des informations d'ordre technique, sur l'équipement informatique des internautes. L'utilisation de cookies est souvent qualifiée d'intrusive.

# 4.3 Les solutions présentes sur le marché

La présentation de solution de collecte et d'analyse de statistique n'a pas pour but d'être exhaustive. De même l'ensemble des fonctionnalités de chaque une des solutions ne sera pas détaillé.

# 4.3.1 Les solutions gratuites

- Google Analytics : L'acquisition par Google en 2005, de l'outil d'analyse de log de l'entreprise Urchin, a servi de point de départ au développement de Google Analytics. Deux ans après, une seconde version de l'outil, améliorant sensiblement ses capacités est disponible. Google Analytics s'est équipé de nouvelles fonctionnalités : recherche interne, nouveau code Javascript, mesure des actions dites web 2.0 et suivi des liens sortants.

- **IndexTools**<sup>81</sup> : Avec du retard sur Google, Yahoo rachète en avril 2008 la société Hongroise IndexTools. Des trois moteurs de recherche (Google, Bing et Yahoo), Yahoo est le dernier<sup>82</sup> à proposer une solution de web analytique.

Pour compléter la liste on peut également citer ces solution gratuites : AWStats, WebStat, ShinyStat, OneStat Free, Analog etc. On peut également rajouter Weboram et Xiti, deux solutions Françaises proposant une version gratuite.

# 4.3.2 Les solutions payantes

- Médiamétrie eStat<sup>83</sup> : Médiamétrie eStat à été créée en 2003 suite à la fusion entre Médiamétrie spécialisée dans la mesure d'audience télévisuelle et eStat précurseur de la mesure par tag.

<sup>81</sup> http://web.analytics.yahoo.com/

<sup>82</sup> Bing proposé une solution en version bêta aujourd'hui stoppée : http://advertising.microsoft.com/searchadvertising/adcenter-analytics

<sup>83</sup> http://www.estat.fr/

- Xiti<sup>84</sup> : Xiti est l'une des sociétés leader en France de la mesure d'audience. C'est l'un des rares éditeurs français d'outils d'analyse web, qui <sup>a</sup> réussi à convaincre de nombreux grands comptes du web.

Voici une liste d'autres solutions de mesures payantes qui se partagent le marché : Weborama, Nedstat, Coremetrics, Omniture, Visual Sciences, WebTrends, Unica, FireClick, DeepMetrix, Speed-Trap, SAS Web analytics, Nielsen, etc.

# 4.4 Métriques à prendre en compte

Avant de définir les métriques ou les indicateurs clés de performance<sup>85</sup> à prendre en compte, il est important de bien définir les objectifs du site. En effet ce sont ces derniers qui vont déterminer les métriques <sup>à</sup> prendre en compte dans la mesure de l'efficacité d'un référencement.

Chaque site a ses propres objectifs ; la première étape d'une analyse d'audience sera donc de définir les objectifs de l'entreprise sur son activité en ligne. De ces objectifs, il est possible d'identifier les indicateurs clés de performance de l'activité de l'entreprise en ligne et donc de mesurer les performances du site.

Que ce soit pour les entreprises possédant un site e-commerce ou celles possédant un site vitrine ou catalogue, le site doit être le lieu de rencontre entre leurs objectifs et les attentes des visiteurs. Le web analytique va justement permettre d'identifier quels sont les points de friction et les barrières <sup>à</sup> l'atteinte des objectifs.

Une démarche web analytique se défini toujours en trois étapes et se répète comme un cycle :

- définition des métriques pour mesurer l'efficacité
- mesurer l'efficacité pour l'analyser
- analyser l'efficacité pour mieux optimiser

<sup>84</sup> http://www.atinternet.com/

<sup>85</sup> Key Performance Indicators en Anglais (ou KPI's), permettent de suivre la performance d'un site dans l'atteinte de ses objectifs.

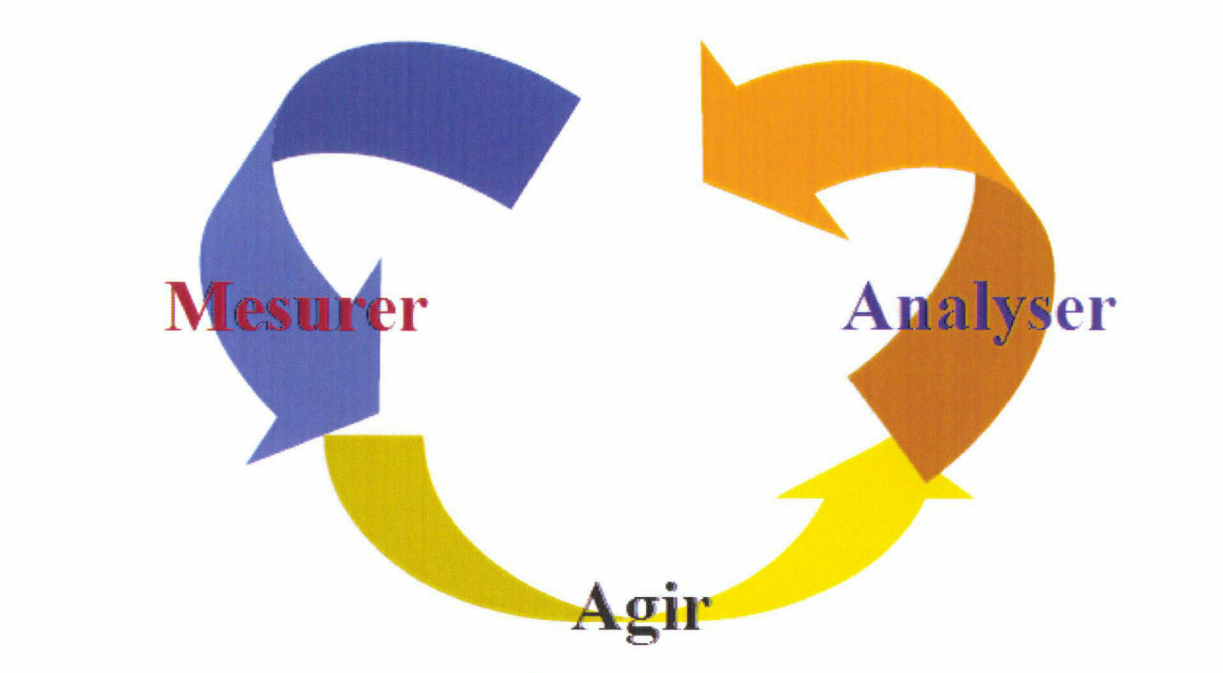

Figure 15 : Cycle d'une démarche web analytique

Pour rappel voici les objectifs les plus fréquents qu'un site web doit remplir :

- Faire connaître l'entreprise ou la marque
- Augmenter son chiffre d'affaires on-line
- Générer des contacts
- Générer des devis
- Recueillir des adresses mail

La réalisation de ces objectifs ou non est mesuré par ce que l'on baptise le taux de conversion. Ce taux mesure le pourcentage de visiteurs qui remplissent un objectif donné du site. Par exemple acheter, s'inscrire, remplir un formulaire de contact ou de devis etc. <sup>11</sup> se calcule simplement en divisant le nombre d'actions réalisées par le nombre de visites.

Pour chacun de ces objectifs un ou plusieurs métriques correspondent. Il sera donc pertinent de les regrouper en plusieurs catégories.

# 4.4.1 Combien

Ces indicateurs vont permettre de quantifier le trafic d'un site.

### 4.4.1.1 Le nombre de visiteurs uniques

Le nombre de visiteurs uniques (abrégé en VU), correspond au nombre total d'internautes différents s'étant connectés au site et ayant par conséquent visités au moins une page du site. Il est toujours calculé sur une période donnée. On parle alors de visiteurs uniques par heure, par jour, par semaine, par mois etc. Un visiteur unique est identifié par l'adresse IP de l'ordinateur depuis lequel il se connecte au site.

### 4.4.1.2 Le nombre de nouveaux visiteurs

Il s'obtient <sup>à</sup> partir du nombre de visiteurs uniques sur une période donnée. Grâce <sup>à</sup> l'enregistrement de l'adresse IP des visiteurs, les solutions de mesure d'audience sont en mesure de déterminer s'il s'agit d'un visiteur connu ou non.

## 4.4.1.3 Le nombre de visites

Chaque solution d'analyse de statistique à ses propres critères de définition de ce qu'est une visite. Par exemple pour Google Analytics une visite correspond à la connexion d'un internaute sur un site depuis un ordinateur identifié par une adresse IP. Google Analytics comptabilisera une seconde visite de cet internaute, s'il retourne sur le site, 30 minutes après l'avoir quitté <sup>à</sup> sa première visite.

# 4.4.2 Comment

Ces indicateurs renseignent sur la manière avec laquelle les visiteurs sont arrivés sur le site. En d'autres termes quelles sont les sources de trafic du site ?

#### 4.4.2.1 Connexion depuis un moteur de recherche

Une connexion depuis un moteur de recherche est identifiable par les outils de collecte de données. Ils vont même jusqu'à indiquer depuis quel moteur proviennent les internautes. De plus une liste regroupant tous les mots-clés et expressions-clés qui ont conduit les internautes au site est proposée par les solutions de web analytique.

### 4.4.2.2 Connexion depuis un lien

Ce marqueur comptabilise tous les visiteurs arrivant sur un site en ayant cliqué sur un lien (hors résultats des moteurs de recherche). Les sites depuis lesquels les internautes sont arrivés en cliquant sur un lien sont indiqués. Le nombre de visiteurs que chaque site <sup>à</sup> envoyé et également mentionné.

# 4.4.2.3 Connexion directe

Les connexions directes correspondent aux visiteurs arrivant sur le site en ayant saisi l'URL exacte du site dans la barre d'adresse de leur navigateur. Elles correspondent aussi aux connexions depuis les favoris d'un navigateur web.

# 4.4.3 Où et quand

Ces marqueurs offrent la possibilité de savoir l'origine géographique de ses visiteurs et la période de connexion.

### 4.4.3.1 Origine de la connexion

L'origine de la connexion est déterminée par l'adresse IP des visiteurs. Il est possible de connaître approximativement la ville de connexion, et de manière certaine le pays et le continent depuis lequel se connecte un visiteur.

### 4.4.3.2 Période de la connexion

Le nombre de visiteurs est donné par tranches horaires sur une journée.

## 4.4.4 Pourquoi

Ces indicateurs vont fournir des informations sur l'intérêt porté au site par les visiteurs.

# 4.4.4.1 Taux de rebond

Le taux de rebond mesure le pourcentage de visiteurs ayants quitté le site immédiatement après leur arrivée. Encore une fois la durée de la période pendant laquelle le départ d'un visiteur est comptabilisé dans le taux de rebond est différente selon les solutions de collecte et d'analyse statistique.

La fermeture de l'onglet ou du navigateur, l'emprunt d'un lien externe, la saisie d'une URL et le départ du site en cliquant sur le bouton « Précédent » du navigateur sont pris en considération dans le calcule du taux de rebond.

# 4.4.4.2 Temps passé

Le temps passé correspond <sup>à</sup> la duré passé par les visiteurs sur le site. Il est donné en moyenne. La duré moyenne par page est également mesurable.

### 4.4.4.3 Pages vues

La moyenne du nombre de pages vues par visiteur et par visite est une donnée <sup>à</sup> double tranchant : le contenu intéresse t-il le visiteur ou <sup>à</sup> t-il du mal <sup>à</sup> trouver se qu'il recherche ?

# 4.5 Interprétation des métriques

# 4.5.1 Faire connaître l'entreprise ou la marque

Pour juger si cet objectif <sup>à</sup> été atteint ou non grâce au référencement, il faudra prêter attention aux indicateurs suivants :

- Visiteurs uniques
- Nouveaux visiteurs
- Visiteurs connus
- Mots-clés
- Temps passe
- Taux de rebond

A partir du nombre de visiteurs uniques et du nombre de nouveaux visiteurs et visiteurs connus, il sera possible de déterminer le pourcentage de nouveaux internautes découvrant chaque mois, le site et par la même occasion l'entreprise ou la marque.

Ce taux doit être surveillé de près car s'il stagne ou diminue il faudra réagir sur le plan du référencement ou de la communication on-line.

La liste des mots-clés est un très bon indicateur de notoriété ; on parle d'indice de notoriété. Il correspond au nombre de mots-clés ou expressions-clés comportant le nom de l'entreprise ou la marque ayant permis aux visiteurs d'atterrir sur le site.

Théoriquement plus on va aller dans le temps, plus l'indice de notoriété sera élevé.

Le temps passé sur le site et le taux de rebond sont indéniablement <sup>à</sup> prendre en compte. Il est évident que si les visiteurs quittent le site rapidement l'objectif de faire découvrir sont entreprise ou marque n'aura pas été atteint.

Un taux de rebond élevé peut s'expliquer par plusieurs raisons notamment par des problèmes d'ergonomie web (chargement des pages long, désigne, surcharge visuelle etc.). Mais le référencement aussi joue un rôle dans le taux de rebond : décalage entre le positionnement de l'entreprise et ses offres et produits aux yeux des visiteurs.

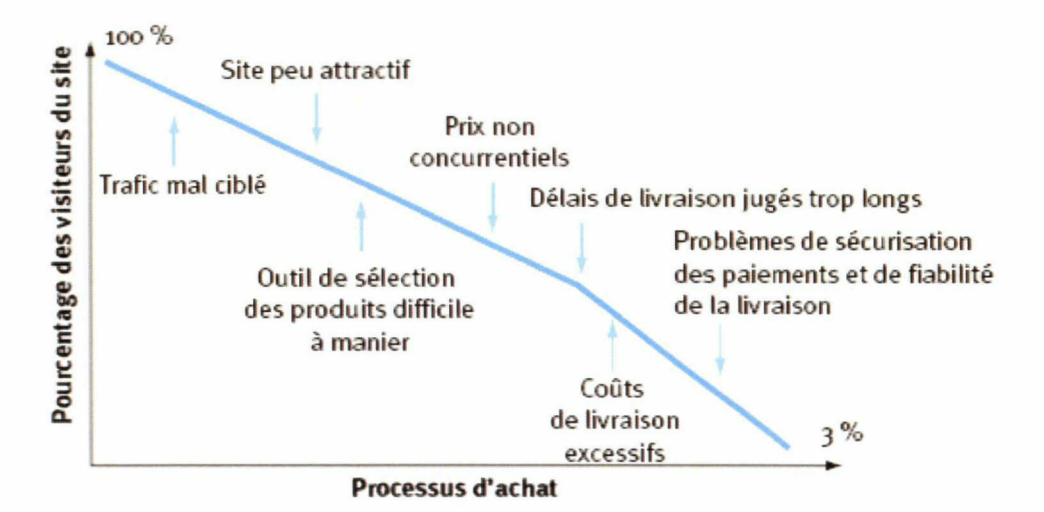

Figure 16 : Taux de rebond et processus d'achat<sup>86</sup>

D'après le graphique ci-dessus, la première cause de départ d'un visiteur est le trafic mal ciblé.

<sup>&#</sup>x27; Web conversion, Stratégie pour convertir vos visiteurs en clients

On considérera, par exemple qu'il y'a eu conversion, si le site fait 15% pourcent de nouveaux visiteurs chaque mois ou si le visiteur reste <sup>3</sup> minutes sur le site.

# 4.5.2 Fidéliser les visiteurs

Pour juger de la fidélisation des visiteurs il faudra tenir compte des indicateurs suivants :

- Visites
- Visiteurs uniques

A partir du nombre de visites et du nombre de visiteurs uniques, la moyenne de visite par mois par visiteur sera obtenue. Par exemple si un site a reçu 1000 visiteurs pour 1000 visites, on peut considérer que le site n'a pas su fidéliser les internautes.

Le référencement peut jouer un rôle dans la fidélisation des visiteurs. S'il existe un décalage entre le positionnement choisi et l'offre réelle du site, les internautes ne reviendront pas sur le site.

On peut considérer par exemple, que l'objectif est atteint dès que la moyenne de <sup>5</sup> visites par visiteurs uniques est atteinte chaque mois.

# 4.5.3 Générer des leads

Un « lead » désigne un contact qualifié et prêt à effectuer une action (achat en ligne, devis en ligne, demande de RDV, demande de documentation, abonnement <sup>à</sup> une newsletters, etc.).

Il est généralement question de constituer une base de données composée de prospects. La vente ou l'action ne dois pas forcément avoir lieu on-line.

Ce type d'objectif est souvent fixé par des sites vitrine et catalogue qui présentent leurs produits et services dans le but de créer un premier contact avec les prospects. Il peut également s'agir de sites événementiels proposant un jeu concours on-line afin de recueillir des adresses électroniques.
Une attention particulière doit être portée au taux de conversion des différentes sources (moteur de recherche, site réfèrent, e-mailing etc.). Il est question de savoir quelle est l'importance du référencement dans la génération de leads.

Il faudra se focaliser sur les mots-clés et les sources de trafic ayant un fort taux de conversion. Si les statistiques révèlent que la majorité des leads sont générés par les visiteurs provenant des moteurs de recherche, alors le référencement aura joué un rôle important. Afin d'optimiser encore plus le référencement, il peut être intéressent de l'accentuer sur les motsclés générant le plus de leads.

#### 4.5.4 Augmenter son chiffre d'affaires on-line

Cet objectif est souvent celui des sites e-commerce ou des sites vendant de l'espace publicitaire en ligne.

Pour les sites commercialisant de l'espace publicitaire aux annonceurs, le contenu représente la première motivation de visite des internautes. Le contenu est donc leur source de revenu. A l'image des mass médias, leur audience doit être certifiée par un organisme agréé.

En plus des indicateurs déjà énoncés pour les objectifs précédents, il faudra tenir compte de l'engagement du visiteur.

L'engagement du visiteur se mesure à l'aide du nombre de pages vues, le temps passé sur le site et la fréquence des visites.

Encore une fois le référencement doit être optimisé afin de générer du trafic qualifié. D'ailleurs pour les sites e-commerce le taux de conversion des visiteurs en acheteurs ne dépasse que très rarement les 2%87. On se rend bien compte qu'une grande partie du trafic ne rapporte rien (du moins directement) et ne fait que passer. Il ne servira donc <sup>à</sup> rien d'augmenter le trafic du site s'il n'est pas qualifié. Il ne fera que baisser la rentabilité du site.

<sup>87</sup> http://index.fireclick.com/

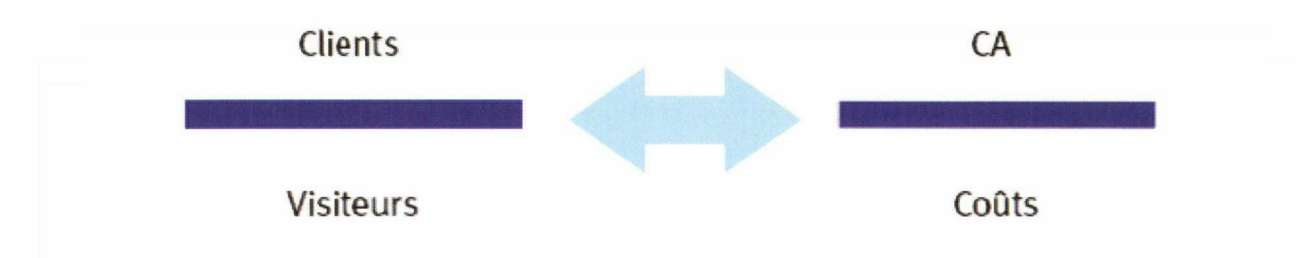

Figure 17 : Calcule du retour sur investissement<sup>88</sup>

### 4.5.5 Autres indicateurs

Voici deux autres indicateurs qui permettent de juger de l'efficacité d'un référencement. Il s'agit de l'origine de la connexion et de la période de la connexion.

Pour les sites vitrine et catalogue l'origine de la connexion est importante. Ne proposant généralement pas leurs services ou produits en vente en ligne, leur zone de chalandise est donc restreinte.

Connaître la zone géographie de provenance des visiteurs du site est important pour juger du référencement. La zone de chalandise d'un site sur le web doit correspondre à la zone de chalandise réelle de l'entreprise. Elle devra donc être prise en compte lors du référencement.

De même, la période de connexion peut permettre de juger si le trafic est bien ciblé dans une offre business to business. En effet puisque le site s'adresse <sup>à</sup> des entreprises, la grande majorité des connexions devra avoir lieu durant la période d'ouverture des entreprises (de 9 heure à 18 heure). Les mots-clés sur lesquels le site est positionné doivent correspondre au vocabulaire des professionnels ciblés.

\* \* \*

<sup>88</sup> Web conversion, Stratégie pour convertir vos visiteurs en clients

## Conclusion

Dans un contexte où chaque jour des milliers de sites sont créés, plus attractifs les uns que les autres il est naturellement difficile d'attirer l'internaute sur son site. La liberté de naviguer sur le net est telle qu'il est extrêmement difficile de fidéliser les visiteurs : il n'a jamais été aussi facile de passer d'un concurrent à l'autre ou d'une enseigne à l'autre. Et pourtant le succès d'un site ne repose pas sur la masse d'internautes mais sur le site lui même.

La hausse de la fréquentation d'un site est toujours possible. Il existe bien des moyens et leviers pour générer du trafic, mais certains demandent plus de temps ou un budget plus conséquent. C'est pour ces raisons que le processus de référencement doit être pris en considération dès la rédaction du cahier des charges.

Une hausse n'est jamais acquise définitivement. Le web évolue tellement vite, qu'il ne faut pas se laisser dépasser par les nouvelles pratiques. Le référencement dans un futur proche ne sera finalement plus tellement éloigné des problématiques de visibilité déjà présentes sur les canaux de communications traditionnels.

L'aspect technique du référencement ne sera plus une priorité, au contraire de la réflexion stratégique qui devrait prendre de plus en plus d'ampleur. De nouvelles professions issues du référencement et plus proches du conseil ont vues le jour. On peut naturellement penser au trafic manager.

Ces dernières années la tendance est au web analytique. La collecte et l'analyse des statistiques d'un site doivent régulièrement être effectuées. Il faut constamment rester en alerte en surveillant aussi bien les pics de connexion que les chutes. Quand on sait que seulement 2% des visiteurs remplissent un objectif du site, il est important de prendre conscience que 98 % de l'audience restent <sup>à</sup> conquérir.

Ces visiteurs qui partent sans consommer représentent un potentiel très élevé de chiffre d'affaires. Par conséquent il faut toujours privilégier un trafic de qualité, avec lequel il sera possible de générer un chiffre d'affaires constant pour un trafic plus faible. De la même sorte, une meilleure performance du site en termes de conversion permettra de générer davantage de chiffre d'affaires avec un investissement en trafic équivalent.

## Bibliographie

FAIVRE-DUBOZ Thomas et FÉTIQUE Raphaël, Web conversion, Stratégie pour convertir vos visiteurs en clients, Paris, DUNOD, 2009, 224 pages.

ROSIEN Adam et HEER Jeffrey, LumberJack: Intelligent Discovery and Analysis of Web User Traffic Composition, Palo Alto, PARC, <sup>15</sup> pages.

MICHELI Régis et ALBERICI Pascal, Les clés du référencement sur le web, <sup>5</sup> étapes pour développer votre visibilité, Paris, BOD, 2009, 236 pages.

LADAGE Caroline et RAVESTEIN Jean, Le référencement sur Internet : difficultés et enjeux, Marseille, UMR ADEF Université de Provence, 2004, <sup>8</sup> pages.

GREGOIRE Gilles, Le référencement sur Google, Le Guide Complet, Paris, Micro Application, 2008, 304 pages.

WEISCHEDEL Birgit et HUIZINGH Eelko, Website Optimization with Web Metrics: A Case Study, Groningen, Université de Groningen, pages 463 – 468.

ANDRIEU Olivier, Réussir son référencement Web, Paris, EYROLLES, 2007, 302 pages.

# Table des annexes

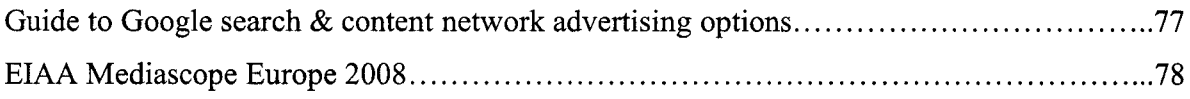

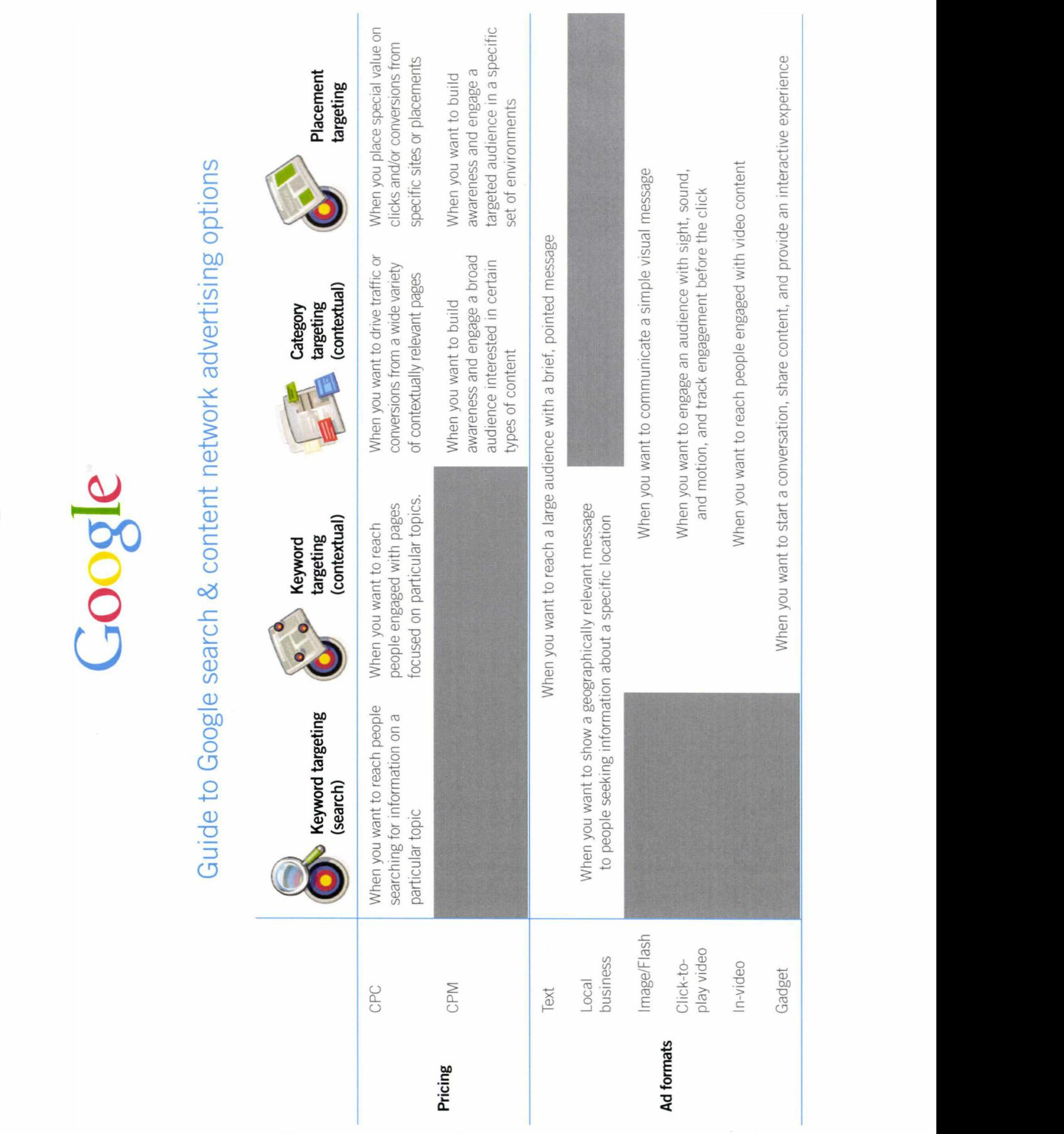

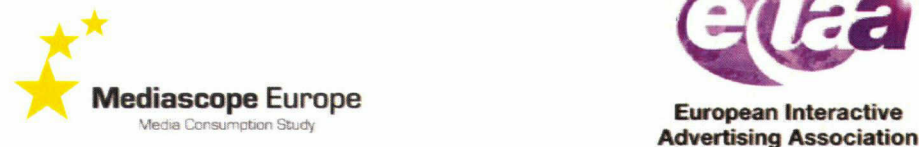

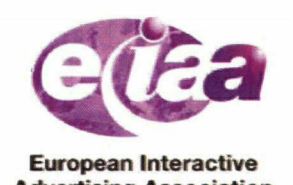

#### EIAA Mediascope Europe 2008

#### Executive Summary

#### Mediascope Europe 2008

Now in its sixth consecutive year, Mediascope Europe 2008 provides a unique insight into the evolution of TV, Internet, Radio, Newspaper and Magazine consumption across Europe, and the role the Internet plays in people's lives.

#### Summary

#### CONSUMERS TAKE CONTROL OF LIFESTYLES ONLINE

- The 2008 research shows that Europeans are deepening their experience of the internet by not only increasingly using it for leisure pursuits but to actively enhance and manage their daily lifestyles
- <sup>178</sup> million Europeans (60%) are online each week
- Over half (55%) of European internet users are now online every single day:

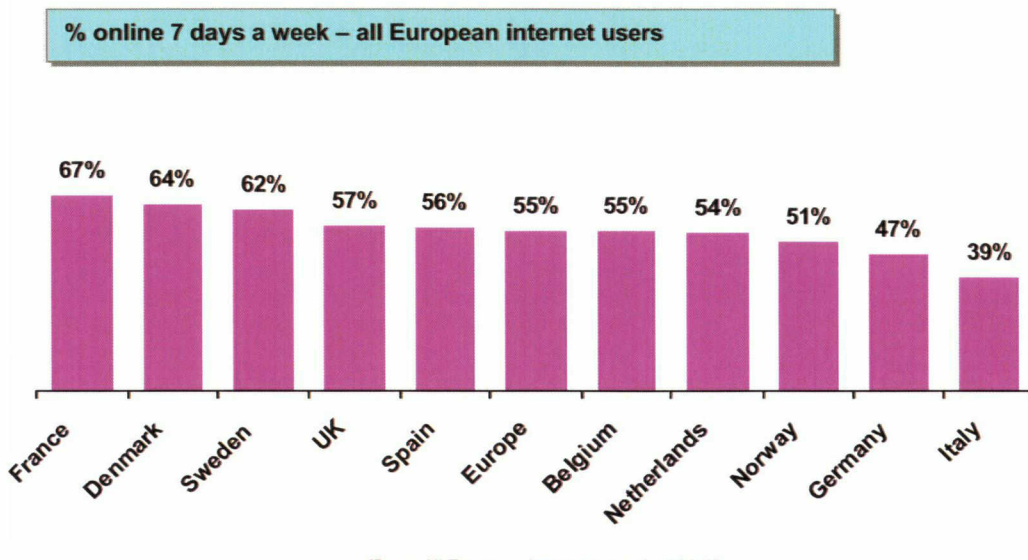

[Base: All European internet users (n=6021)]

- Three quarters (75%) of internet users are online during their evenings compared to 67% in 2007
- 51% of Europeans use the internet at the weekend, +13% since 2007
- Freedom and flexibility are key watchwords for today's consumers too with almost half (49%) of broadband users using wireless
- Almost three quarters (73%) of European internet users state that as <sup>a</sup> resuit of the internet they are staying in touch with friends and relatives more
	- o 54% have booked more holidays or made travel arrangements
	- o Almost half (46%) are better able to manage their finances

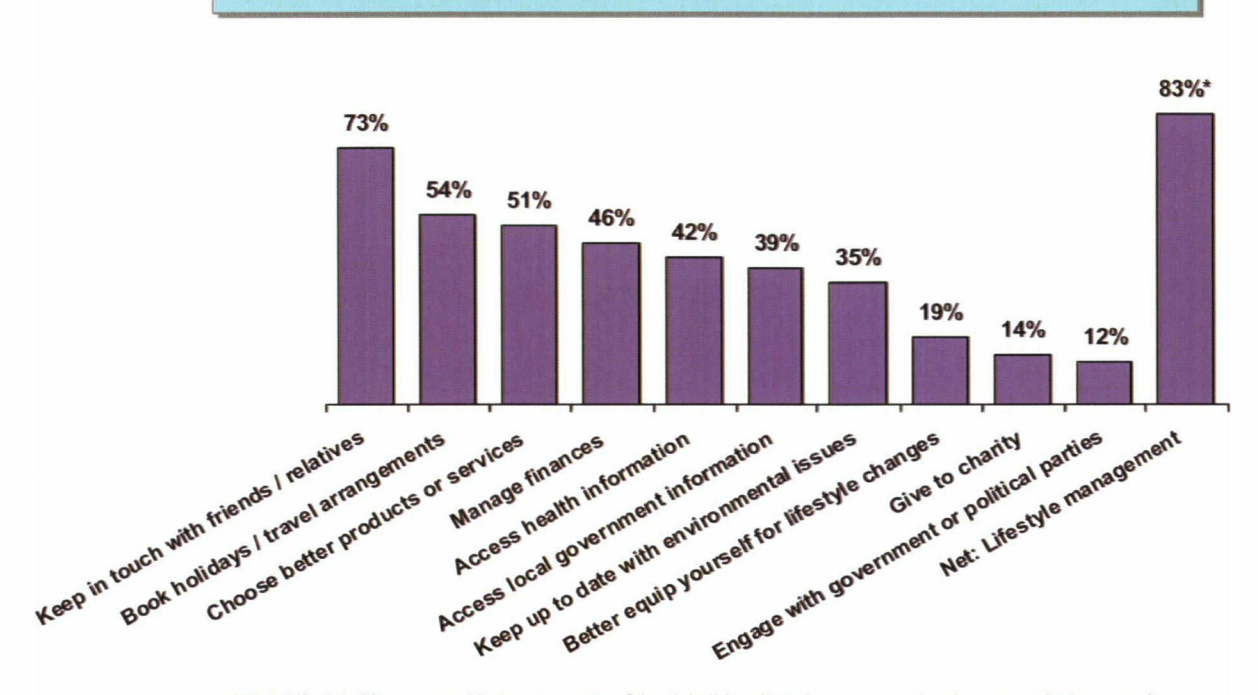

% who do activities more - all internet users

" Net Lifestyle Management is an aggregate of: book holiday&travel arrangements, choose products or service, manage finances, access health information, Better equîp yourself for lifestyle changes

[Base: Ail European internet users (n=6021)]

#### GOLDEN YOUTH' MAKING THE MOST OF ONLINE

• Time spent online has risen amongst 25-34 year olds (from <sup>13</sup> hours in 2007 up to 13.9), 36% are now heavy users of the internet and almost two thirds (63%) are online daily

• They are active lifestyle users too with almost half (49%) regularly communicating via social networking sites and more than a quarter (26%) creating personal profiles (+24% since 2007)

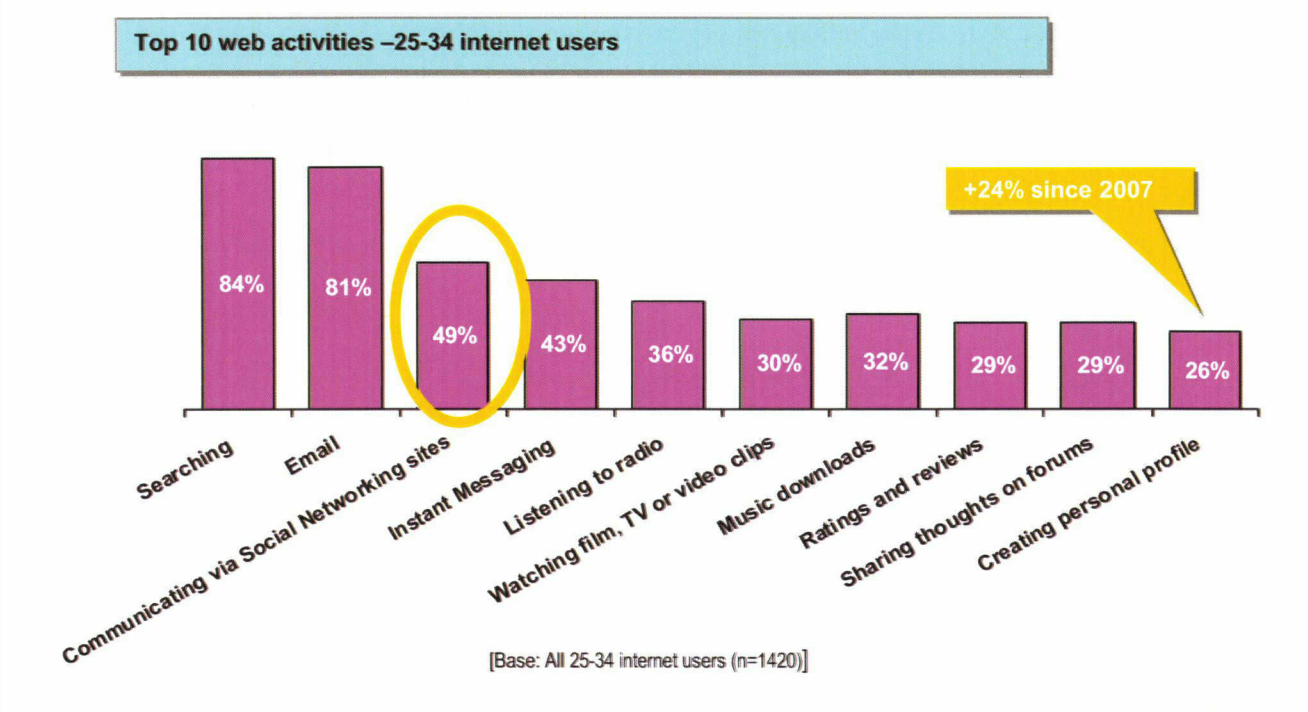

- 25-34 year olds manage their finances (53%) and to book holidays or travel arrangements (56%) more as a resuit of the internet
- They also visit more clothing and fashion websites (41%) more than the average European internet user:

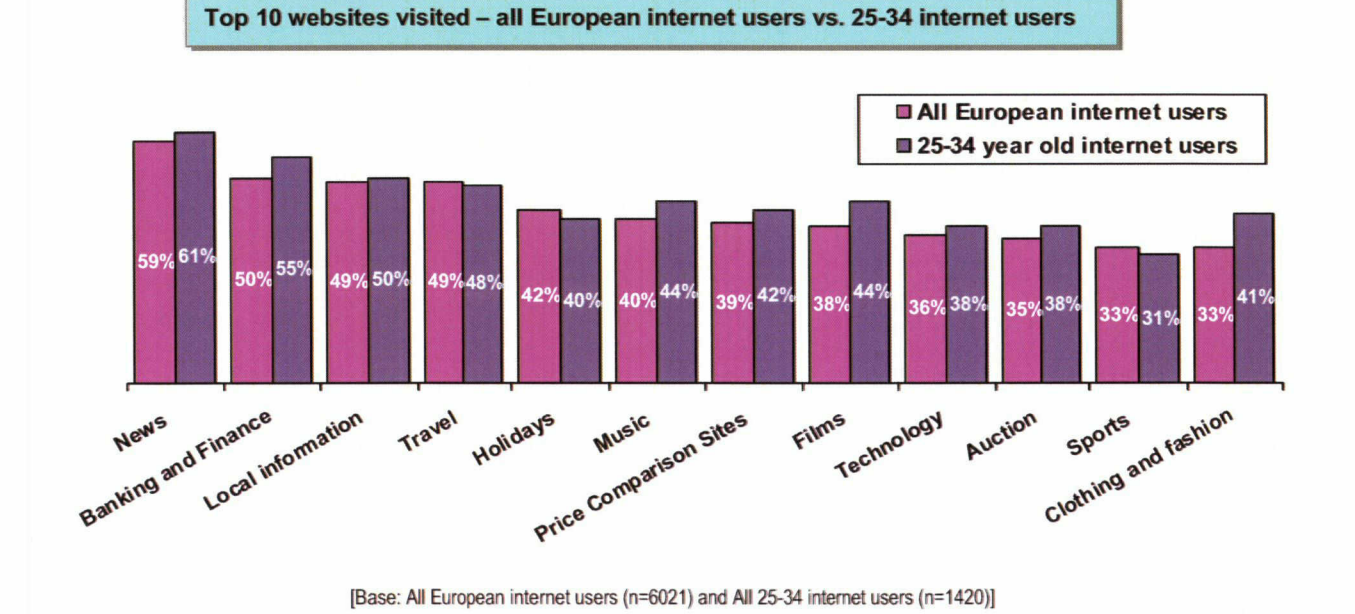

#### THE INFLUENCE OF THE INTERNET

• When researching or considering <sup>a</sup> product or service, 64% of European internet users consider personal recommendations important, with websites of well-known brands (49%) and both online customer (46%) and expert (45%) reviews following dosely, showing that internet users are increasingly using both online as well as personal recommendations to make purchase decisions:

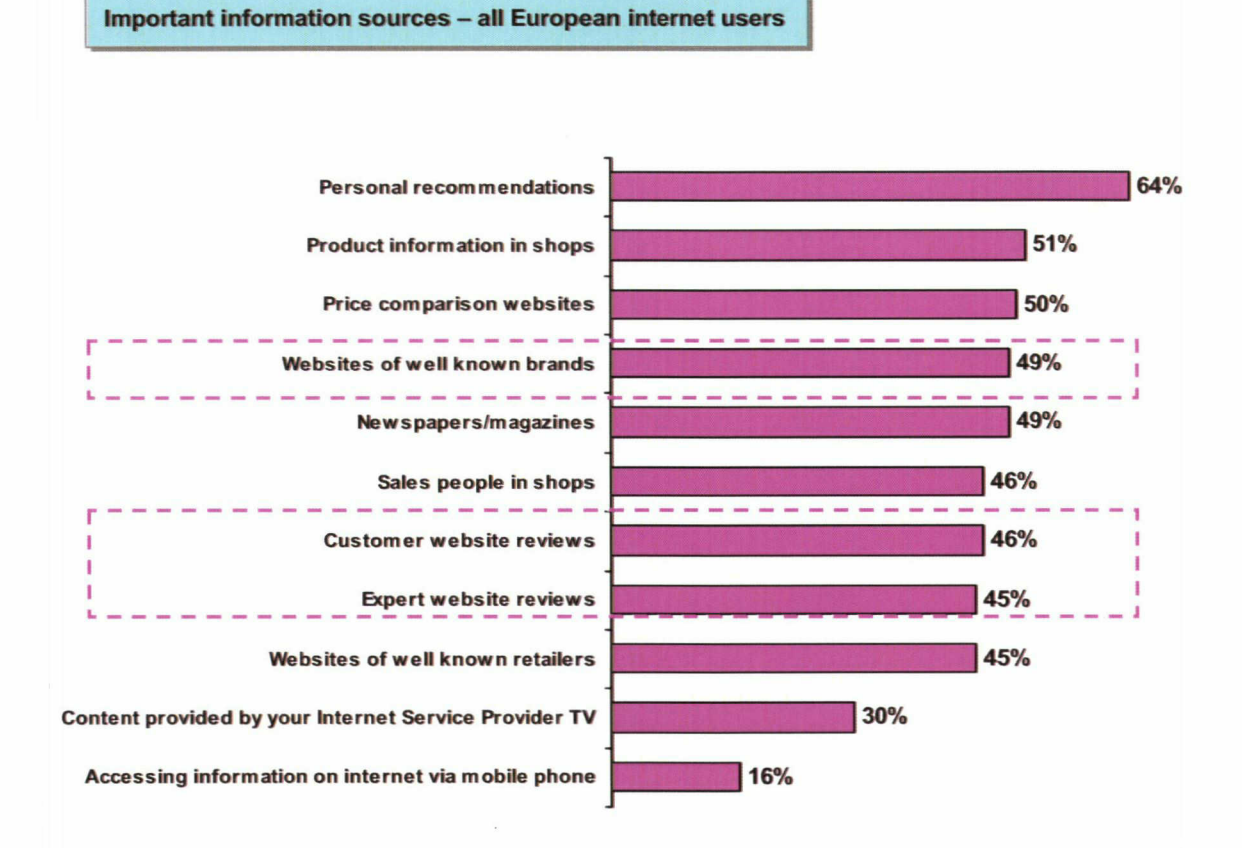

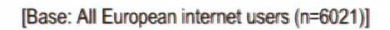

- 41% of European internet users admitted to changing their mind about the brand they were about to buy based on online research and the amount converting to purchase was boosted to 87%
- As a result of this growing confidence, consumers made a record number of purchases online in 2008 - a mean average of 9.2 purchases per person over a six month period versus 7.7 in 2007

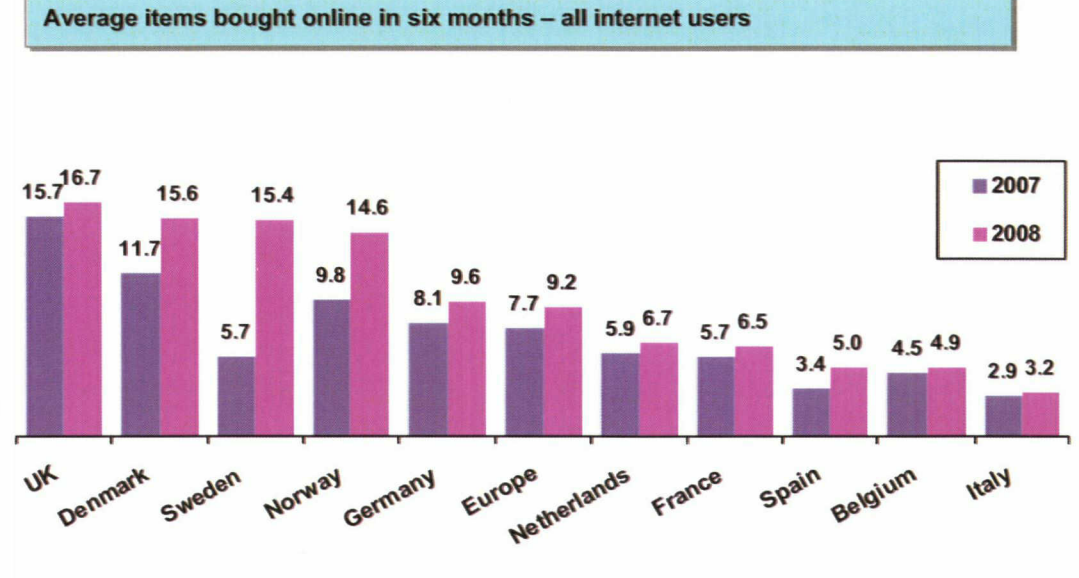

[Base: All European internet users (n=6021)]

#### FIVE YEARS OF RAPID GROWTH IN INTERNET USE

- First conducted across <sup>10</sup> European countries in 2004, the EIAA Mediascope Europe Study remains one of the most comprehensive pieces of research available into how people allocate their time across media in Europe and how consumers use the internet for content, communication and commerce
- Now in its sixth year, it forms a unique benchmark for the evolution of consumer media use and online behaviours

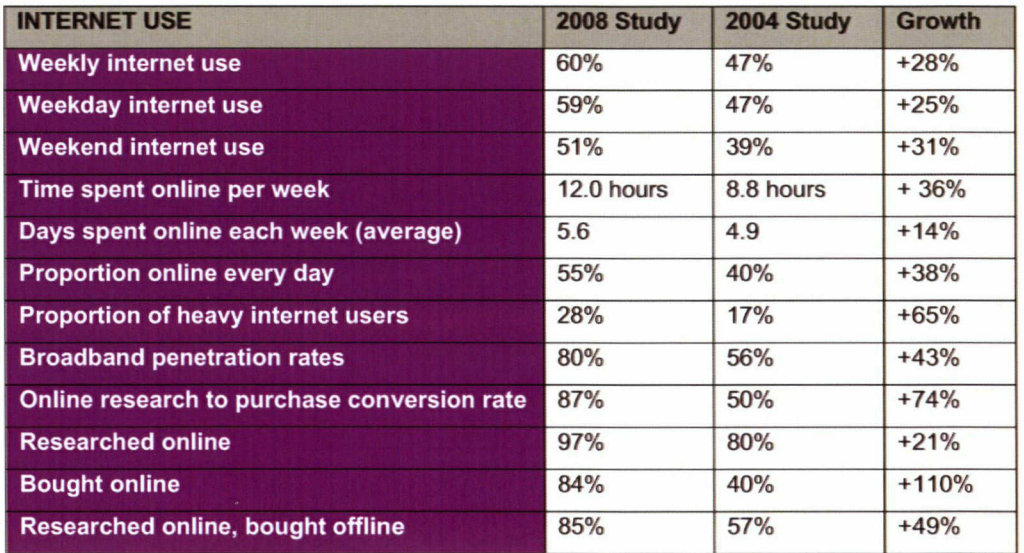

#### KEY MESSAGES

- There is huge potential to engage and interact with a rapidly growing online audience if marketers can fully understand how consumers are spending their time online. It seems that internet users are increasingly using the medium as a way to enhance their lifestyle.
- Technology is also seen as a key driver for these trends with better information for consumers and faster connection speeds. In addition, this year we have seen the uptake of wireless and how this has penetrated the broadband user base thus enabling Europeans to access the internet from a wider range of locations. Web 2.0 applications and technologies continue to pick up momentum (a trends from 2007) and are driving internet usage today and in to the future.
- 25-34 year olds are driving digital growth in 2008. This provides an opportunity for marketers to target into a largely untapped démographie, who are regarded as more financially secure and have a wider awareness and understanding of what they want from products and services. As a resuit, it represents a unique opportunity for advertisers to target this lucrative market that has arguably been overlooked in the past.
- Marketers need to understand that in order to engage and interact with consumers online, they need to be seen as a trusted source. We are seeing that internet users are increasingly mixing personal recommendations with online reviews to gain a better understanding and make a more information purchase decision - something that advertisers can use to their advantage to target specific audiences.

#### **METHODOLOGY**

The EIAA Mediascope Europe 2008 study, which was managed by SPA and conducted by Synovate and Research Now, involved 9,095 interviews in total with 6000 CATI interviews in UK, France, Spain, Italy, Germany, Belgium and the Netherlands in addition to 3000 online interviews in Scandinavia along with 3000 interviews using an Omnibus study. Interviews were conducted throughout September 2008.

For more information please go to www.eiaa.net or email info@eiaa.net

If you are an agency or advertiser requiring a more detailed presentation of this data please contact afennah@eiaa.net

#### ■ THE EIAA

ropean Interactive Advertising Association (www.eiaa.net) is a unique pan-European trade organisation for sellers of interactive média and advertising technology and service providers. The primary objectives of the EIAA are to champion and to improve the understanding of the value of online advertising as a medium, to grow the European interactive advertising market by proving its effectiveness, thus increasing its share of total advertising investment. Since its founding in 2002 the EIAA has invested substantially in multimedia research, marketing, standardisation activities and éducation, of both the market and government, on the rôle of interactive advertising. With this wide-ranging programme the EIAA has grown quickly to command a solid réputation and influential position within the European online market.

EIAA members include AD Europe (Orange, United Internet Media, Libero), AdLINK Group, blinkx, CNN International, Doubleclick, eBay International Advertising, Gruner + Jahr, LYCOS Network Europe, Microsoft Advertising, MTV Networks International, Platform-A, PREMIUM PUBLISHERS ONLINE, wunderloop and Yahoo! Europe The EIAA is chaired by Michael Kleindl, Managing Partner of Valkiria Network.

With these member networks reaching the majority of the European online audience, the EIAA is in a unique position to work with advertisers and agencies to realise the full potential of interactive media in any marketing strategy.